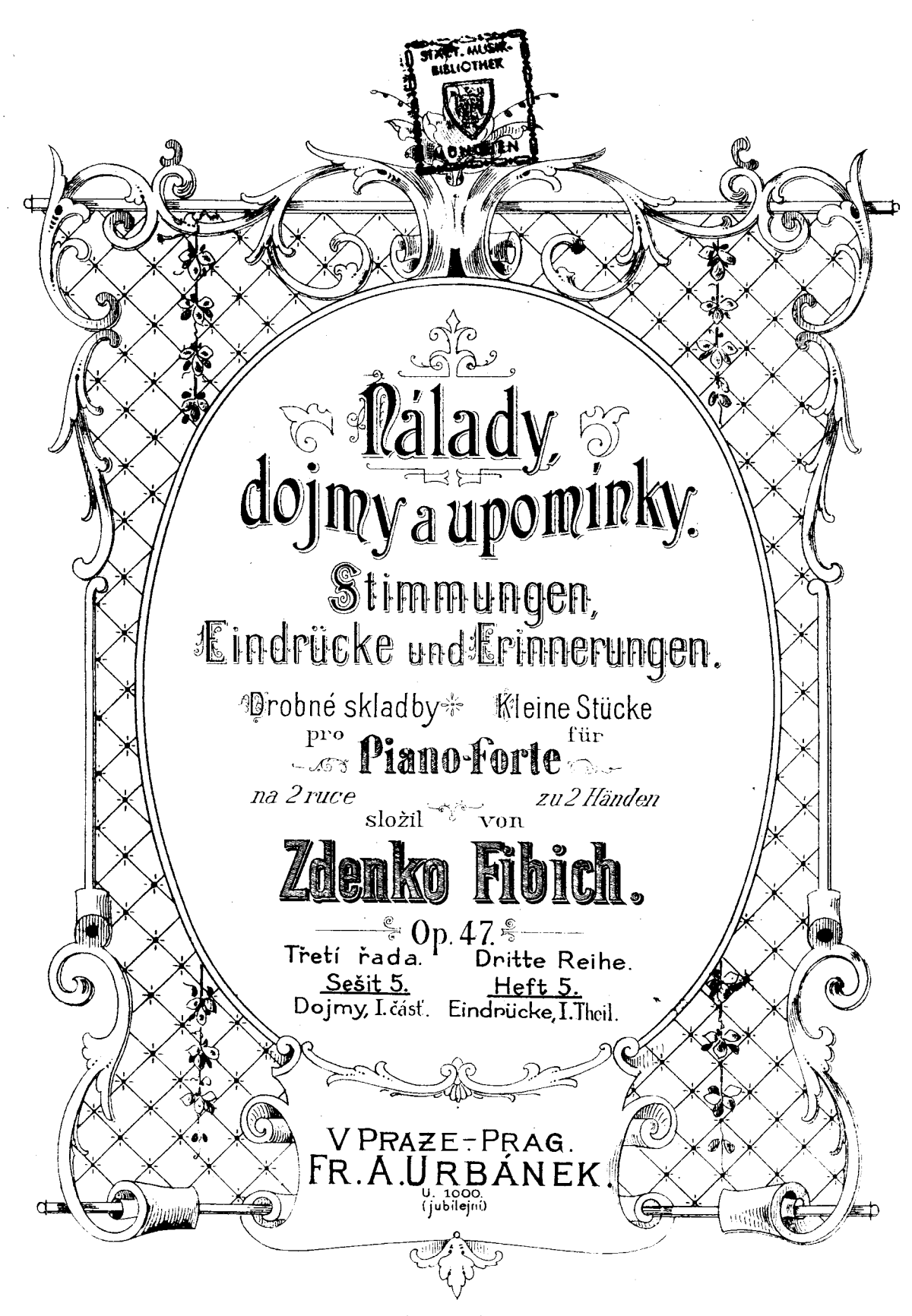

secondo a secunda de seu continuidad de contrat

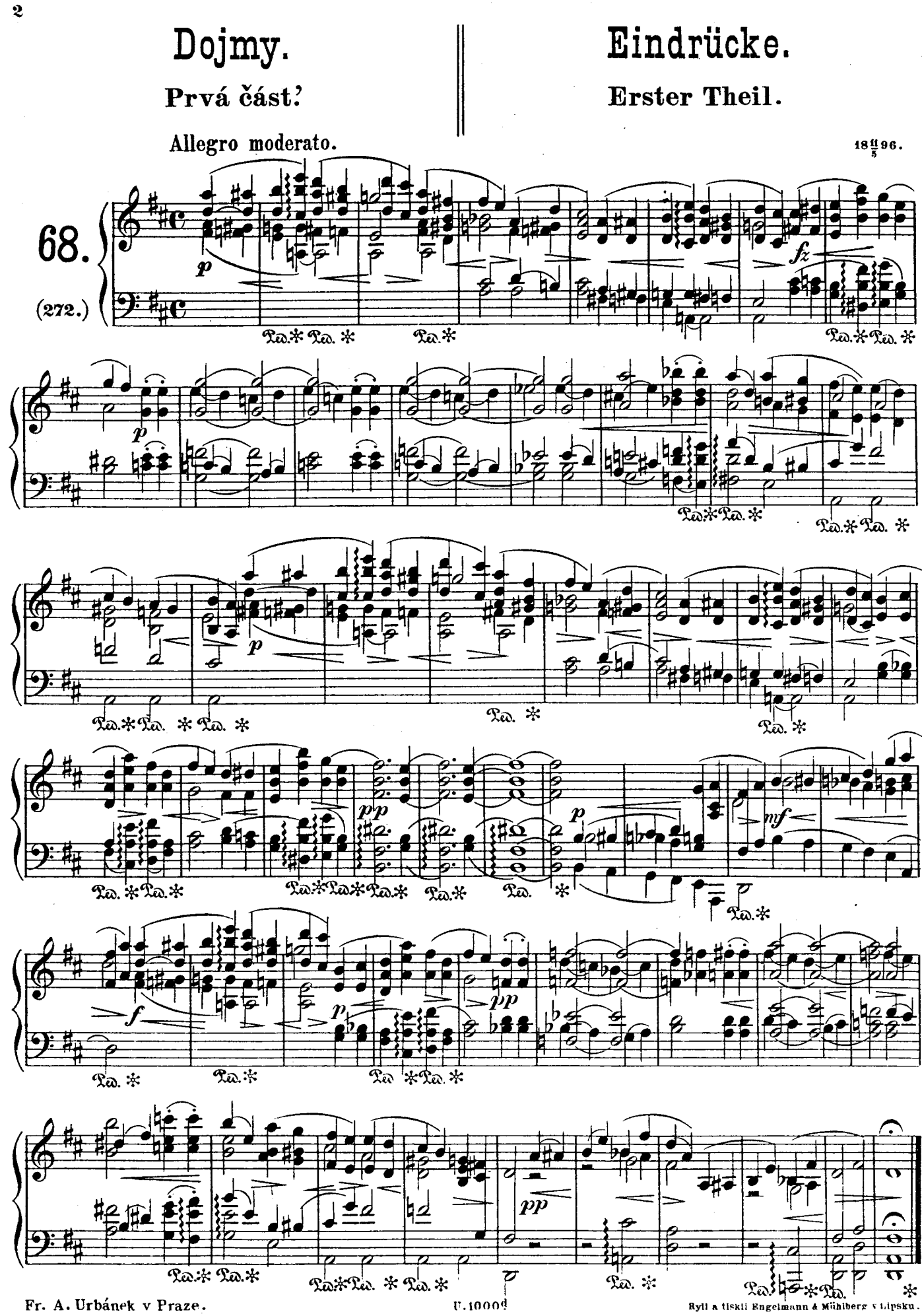

Fr. A. Urbánek v Praze.

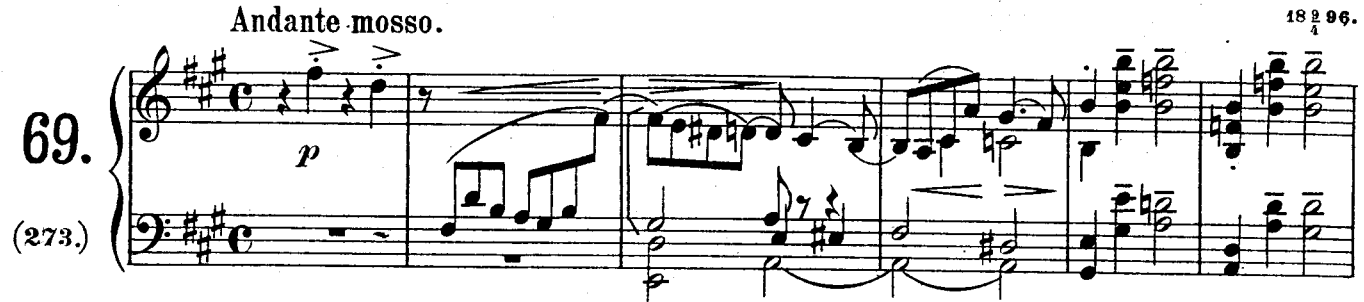

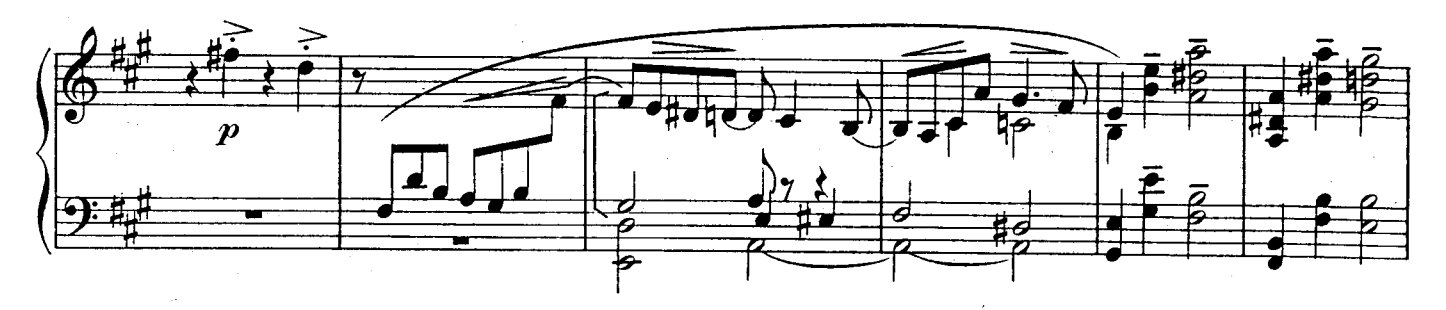

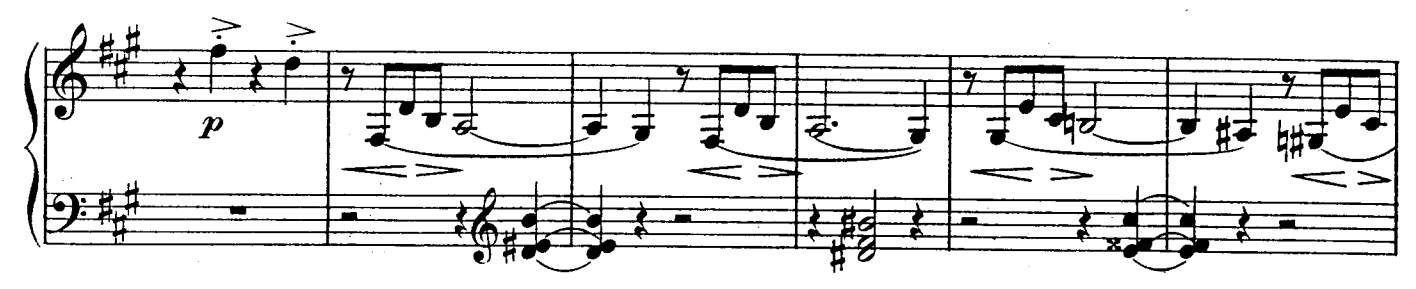

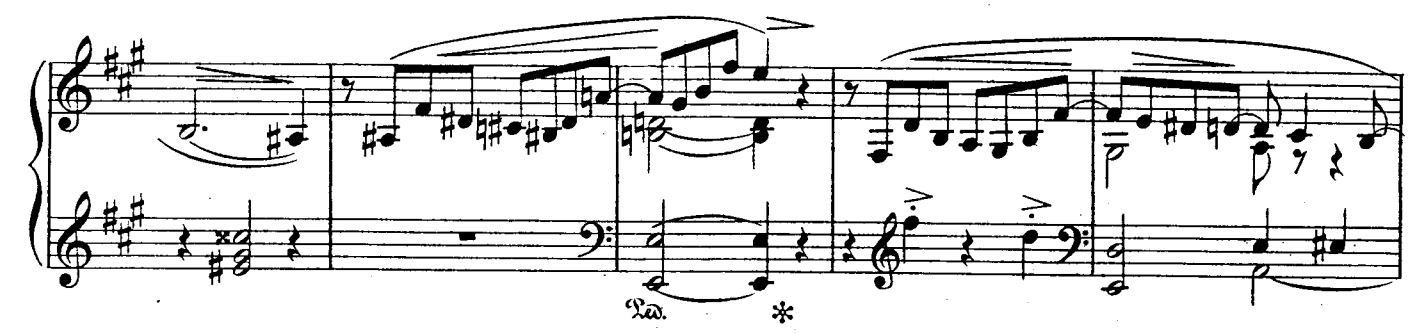

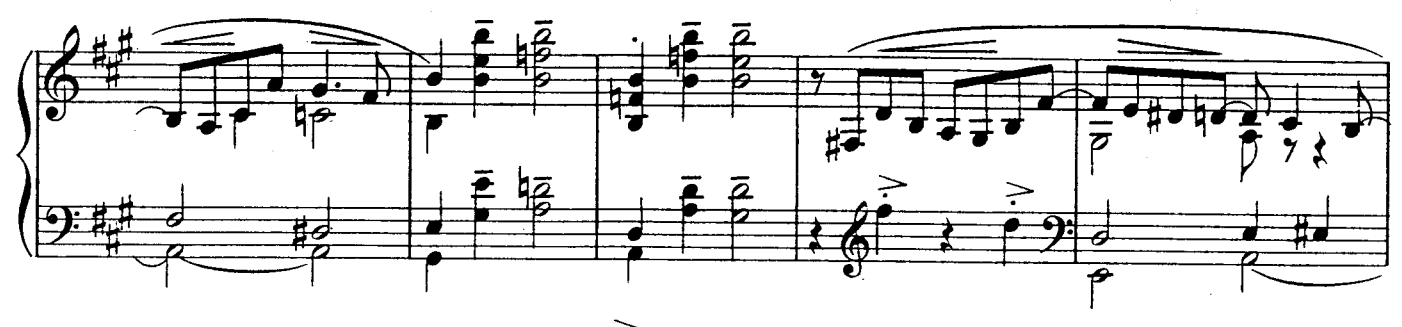

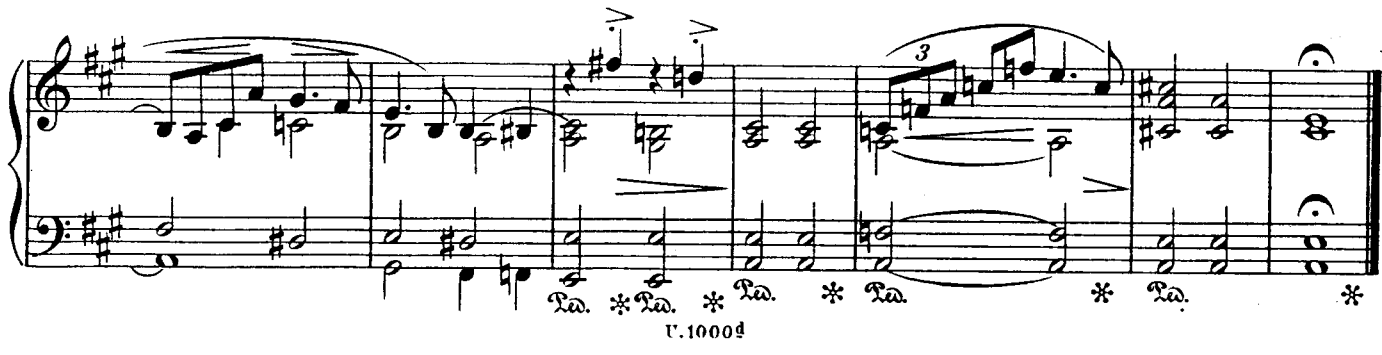

 $\boldsymbol{\Delta}$ 

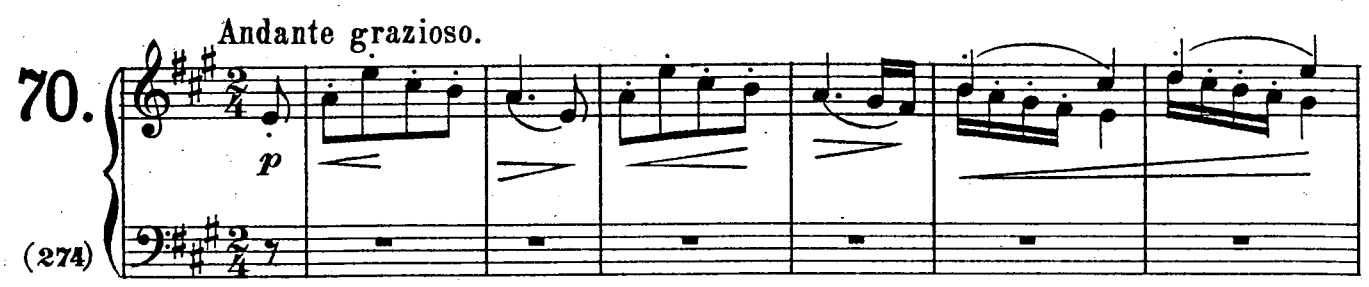

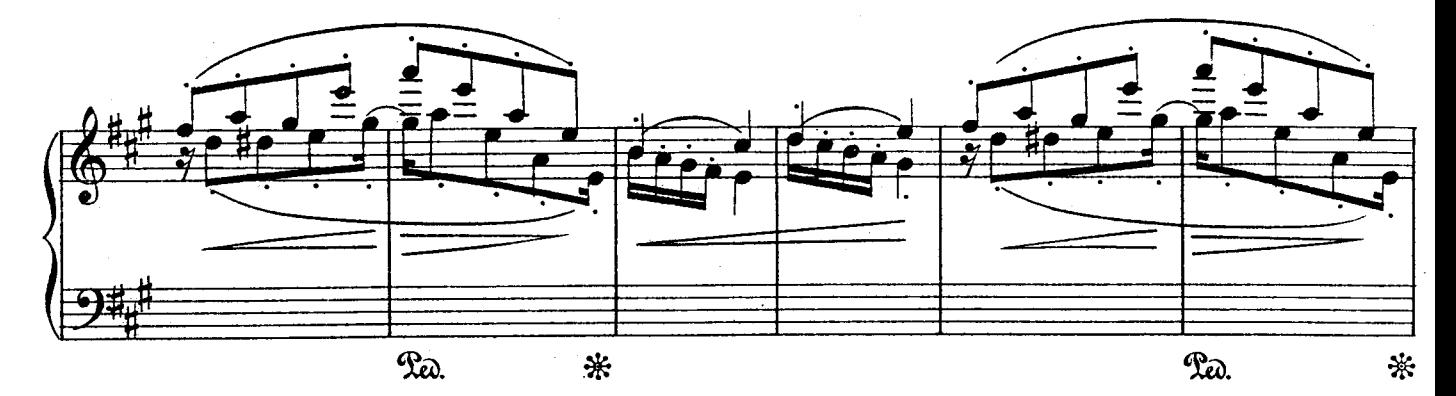

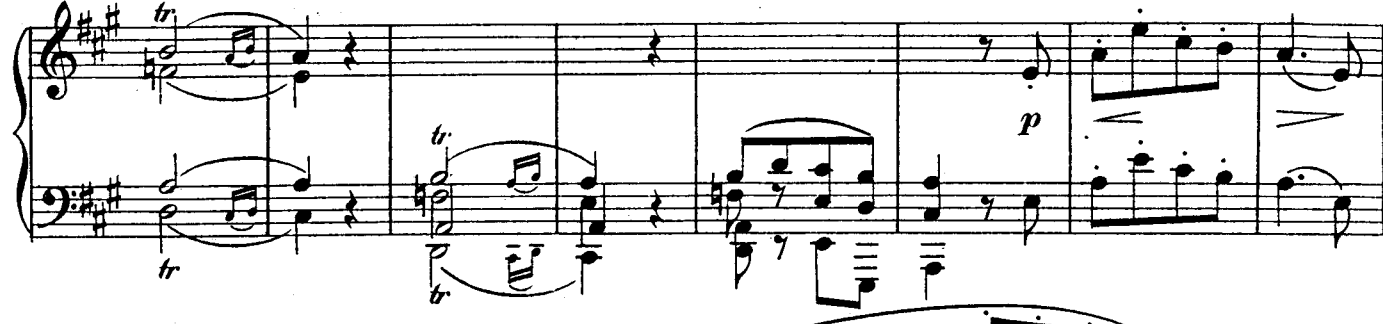

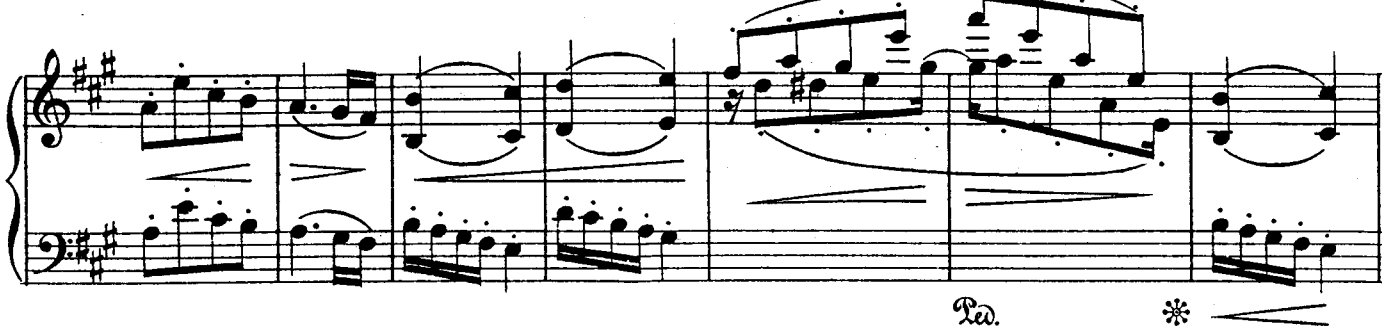

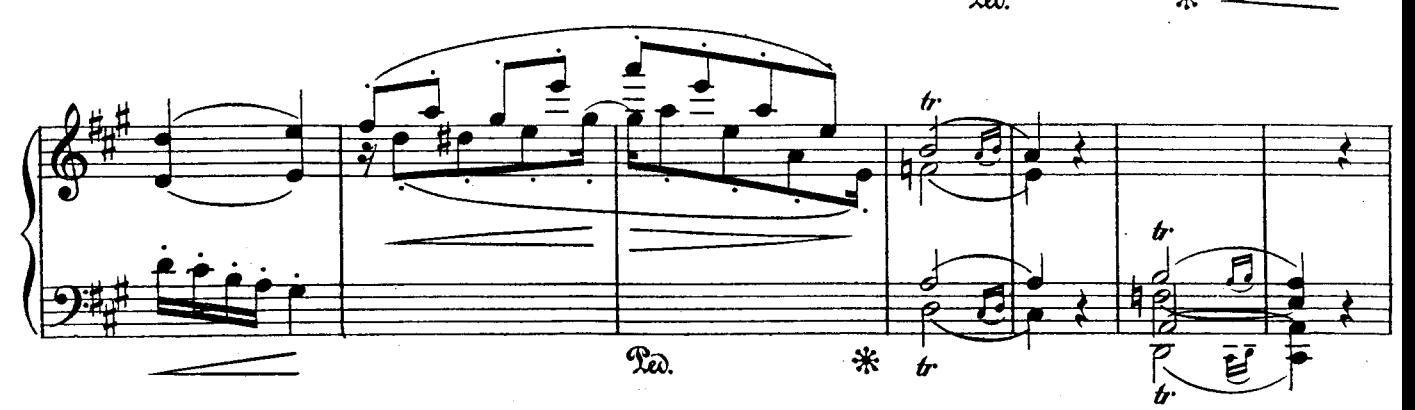

 $18\frac{10}{4}96$ 

 $U.1000.\frac{d}{2}$ 

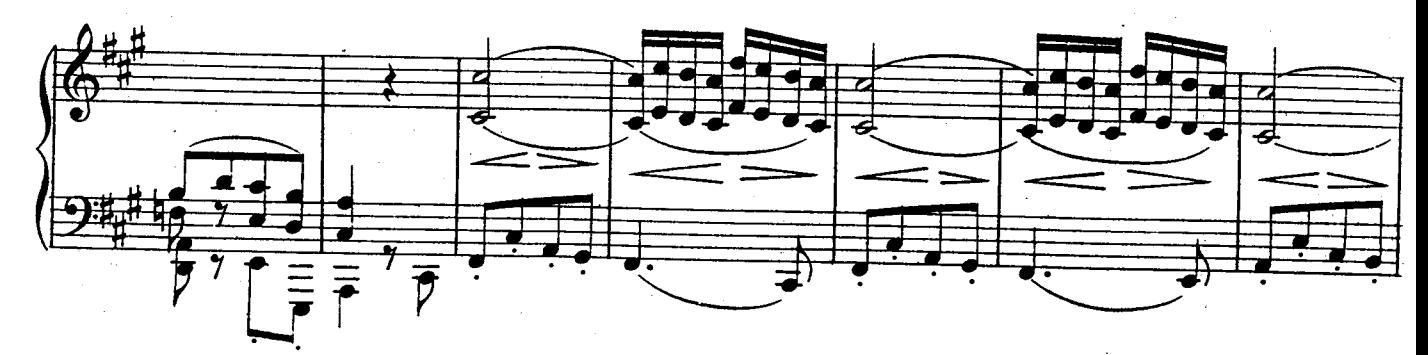

**Contract Contract Manager** 

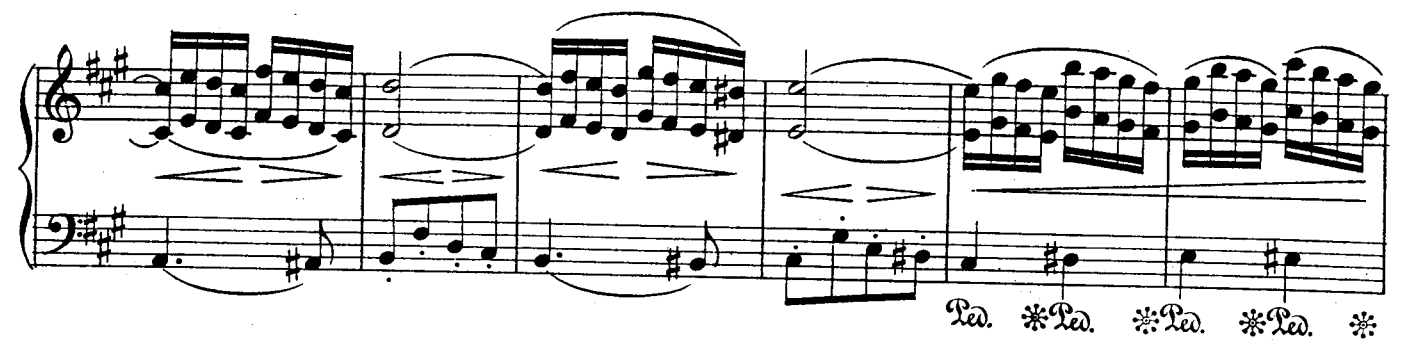

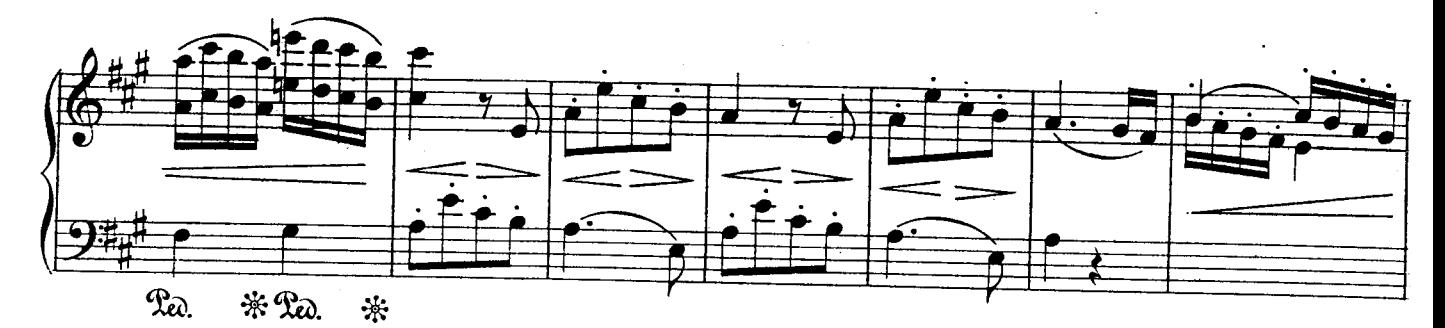

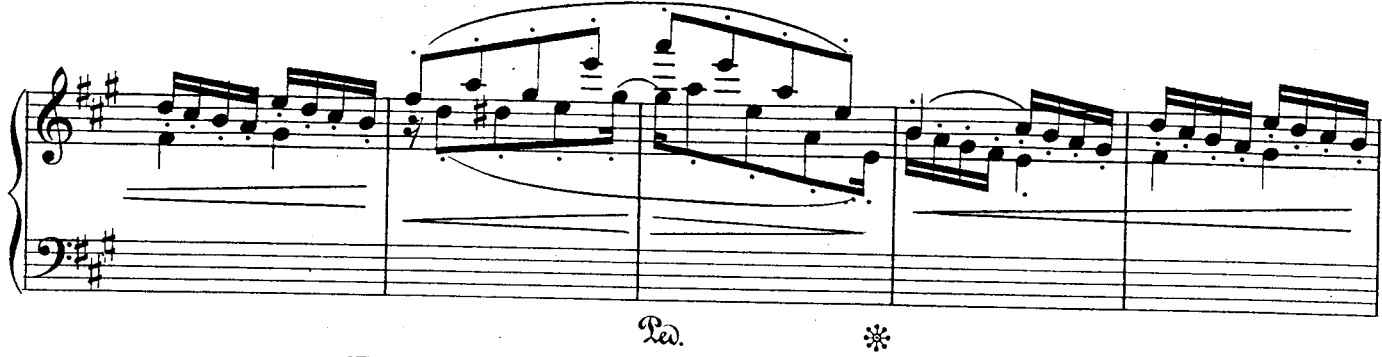

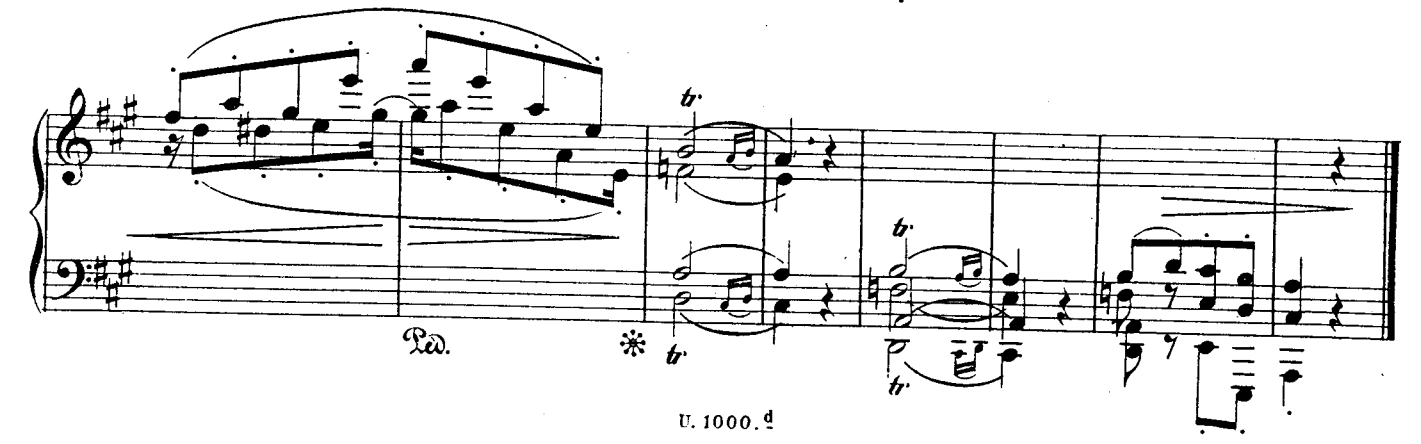

 $\cdot 5$ 

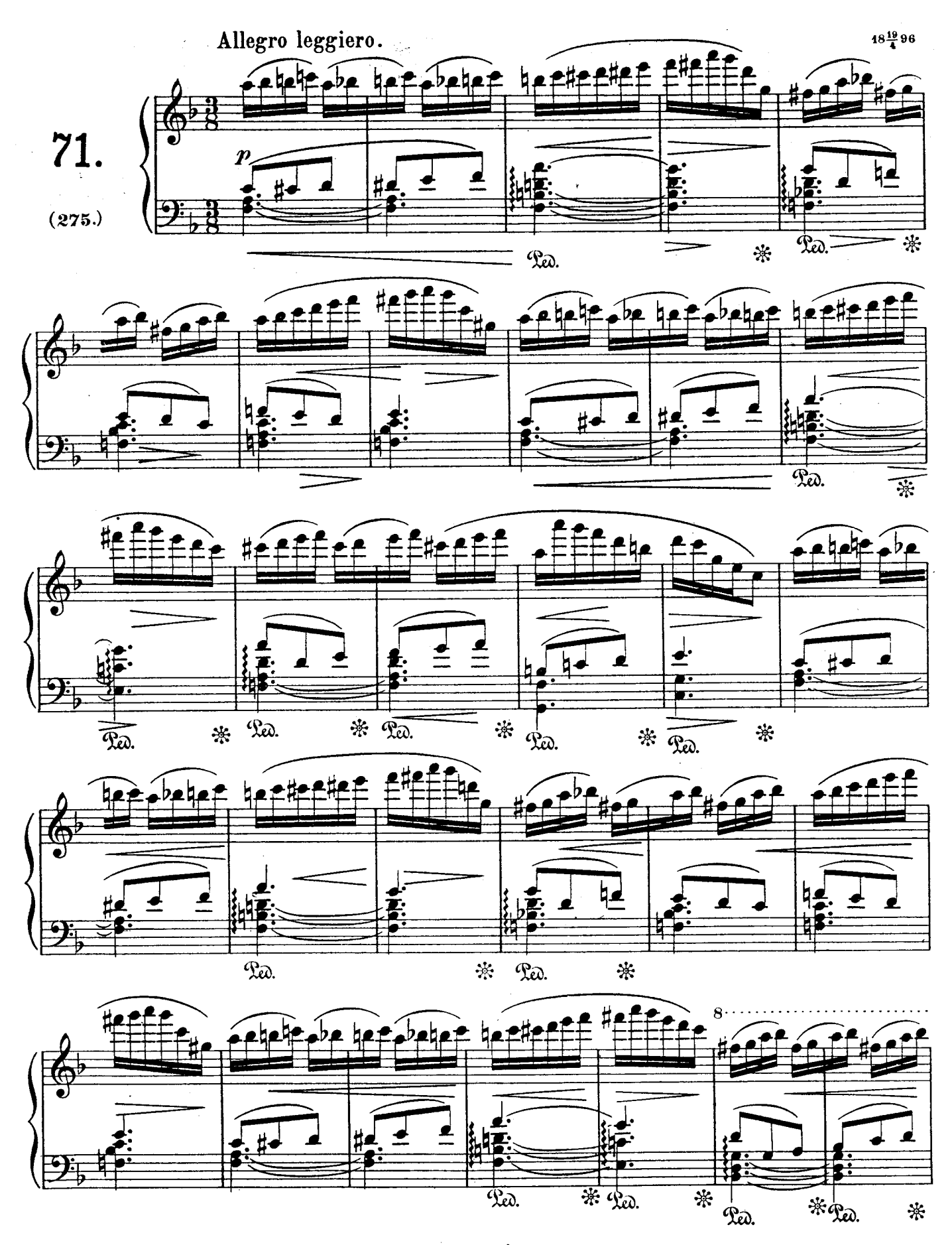

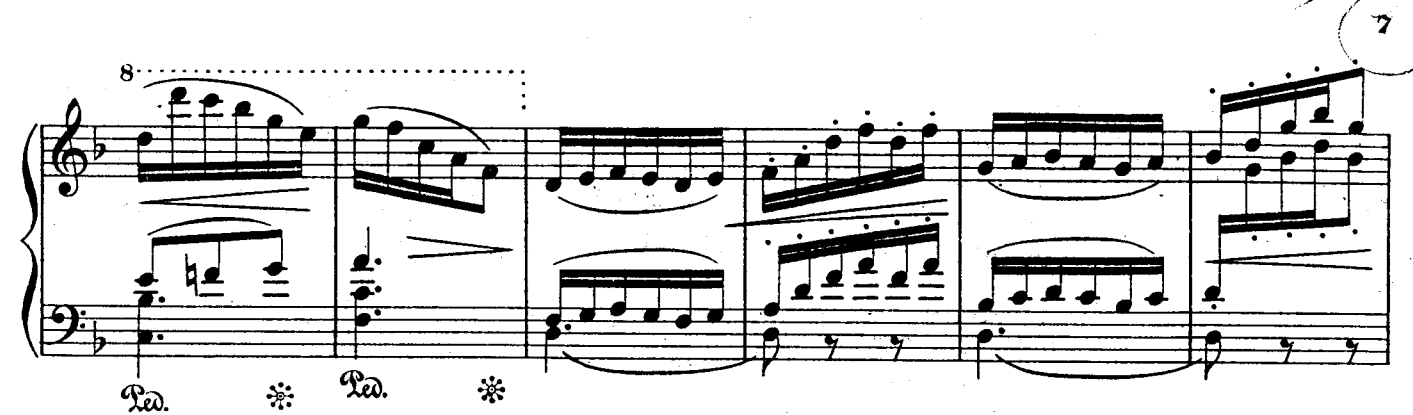

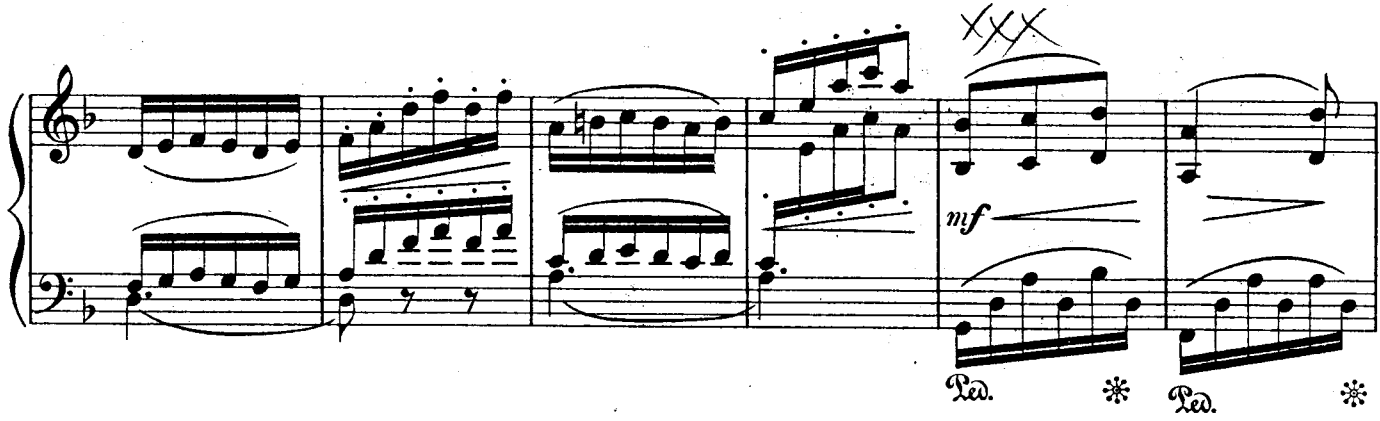

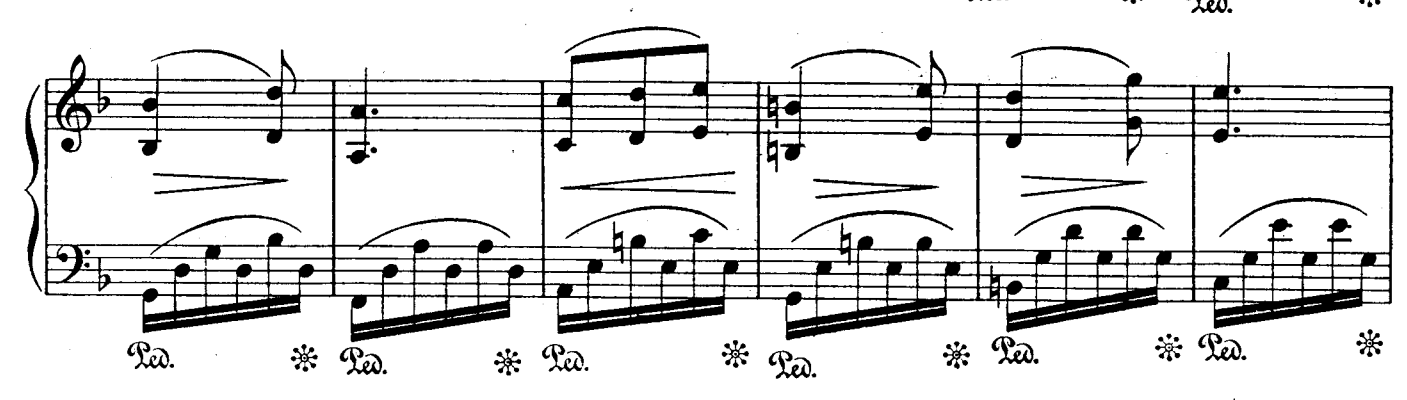

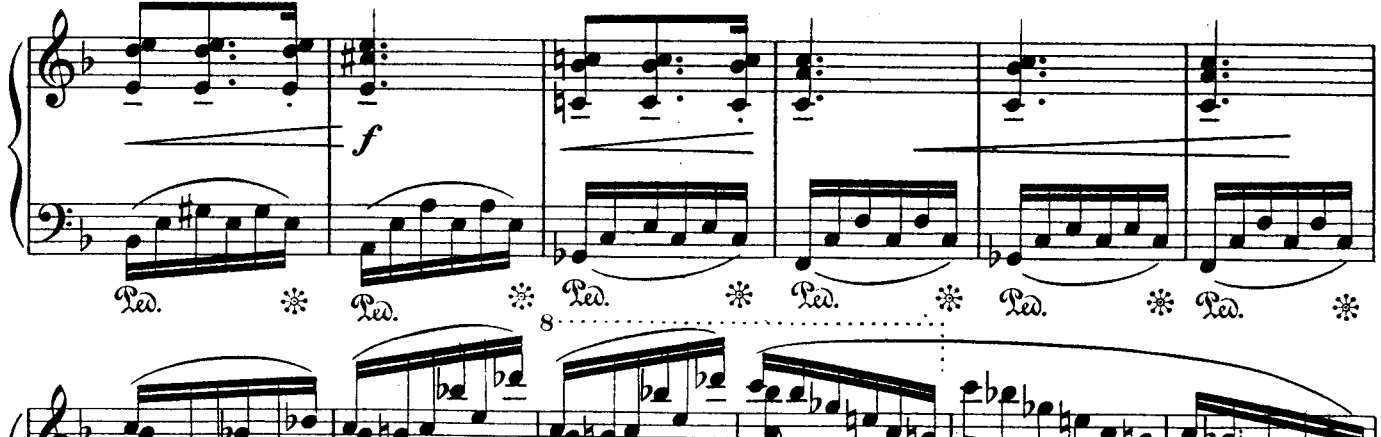

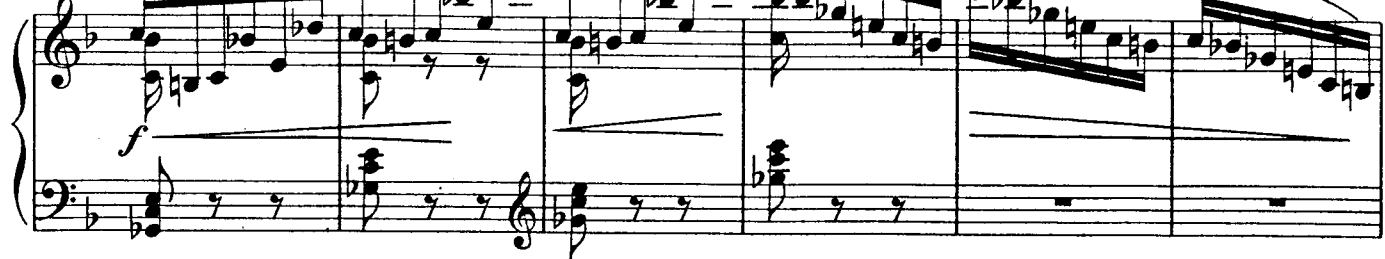

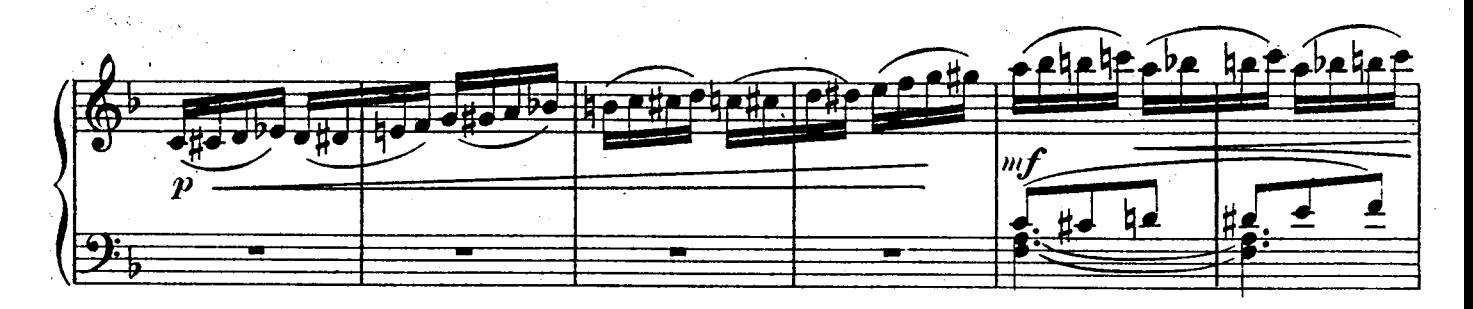

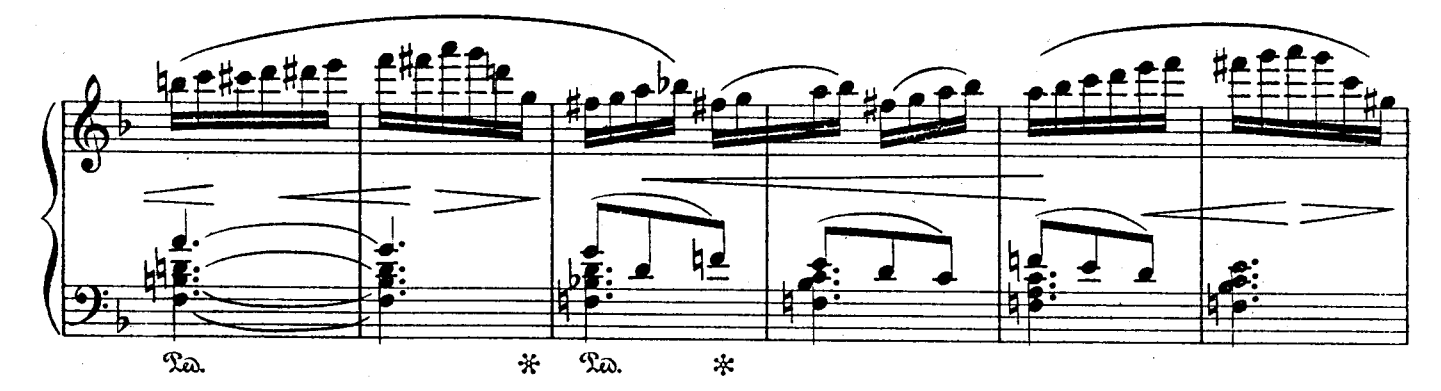

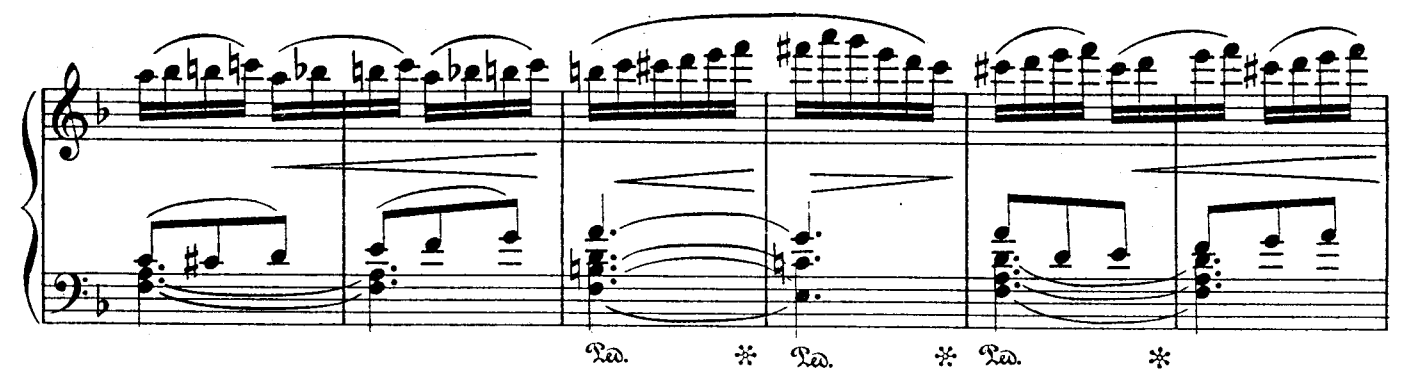

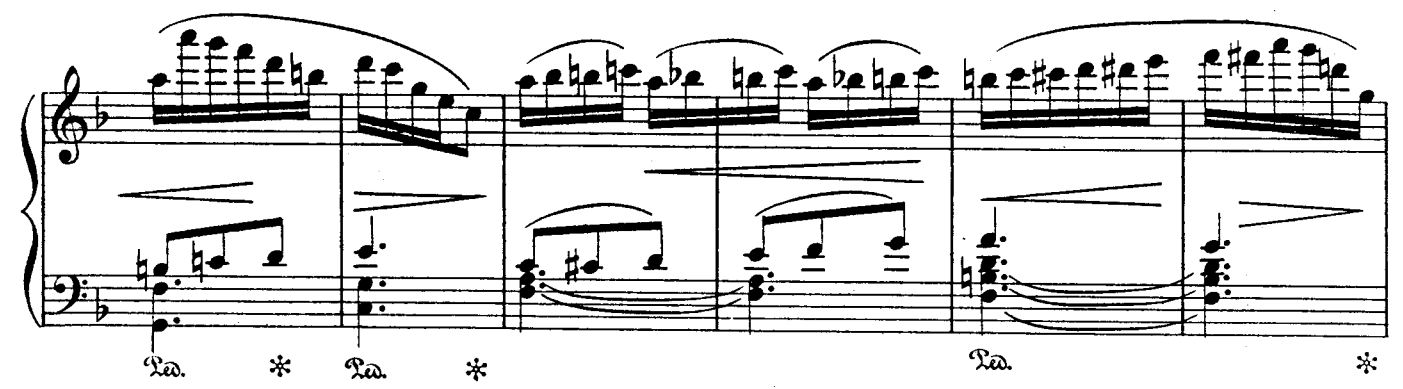

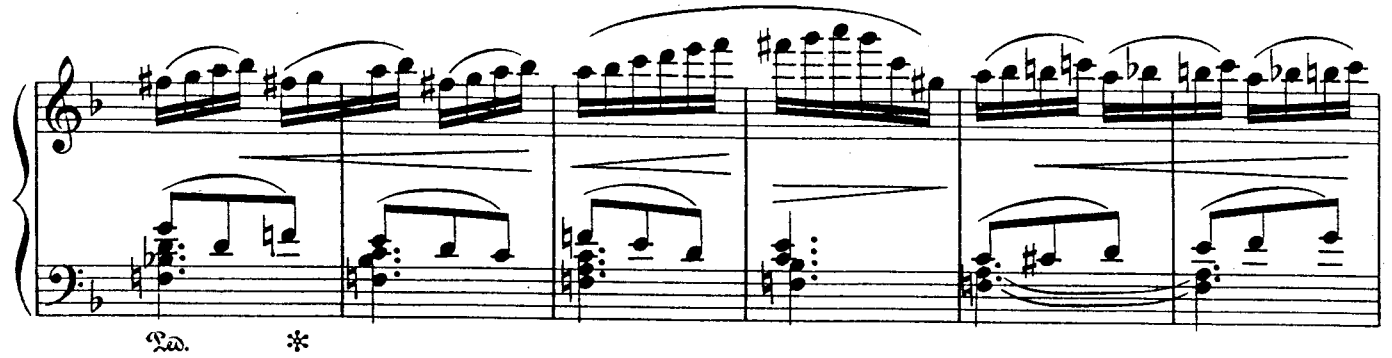

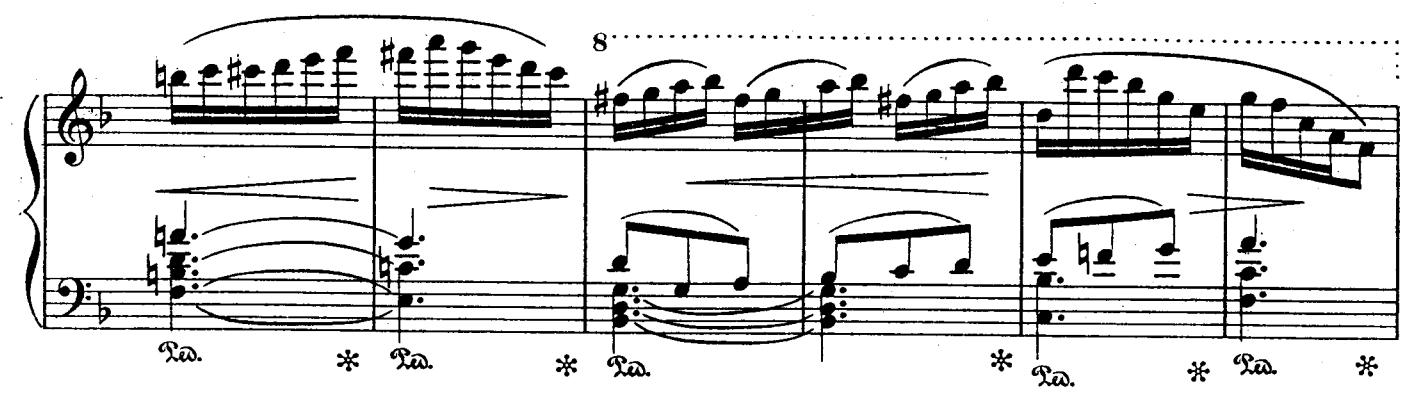

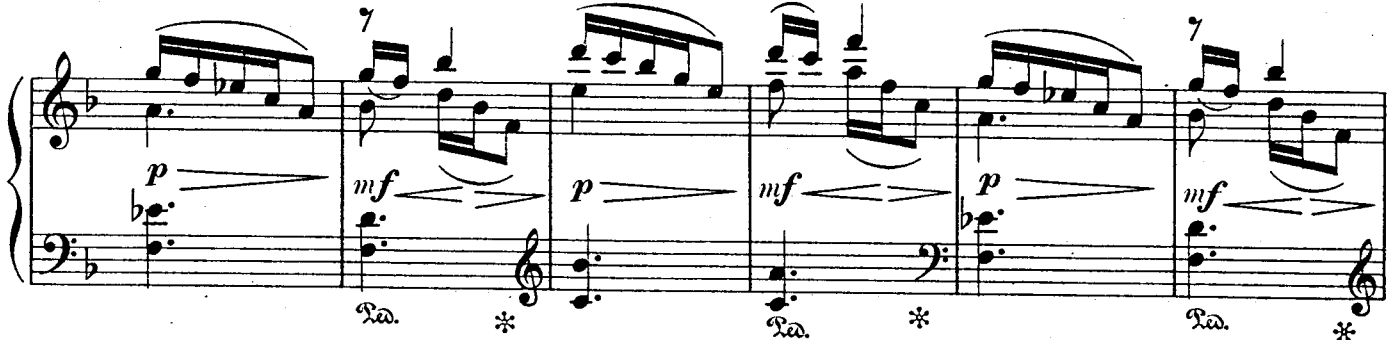

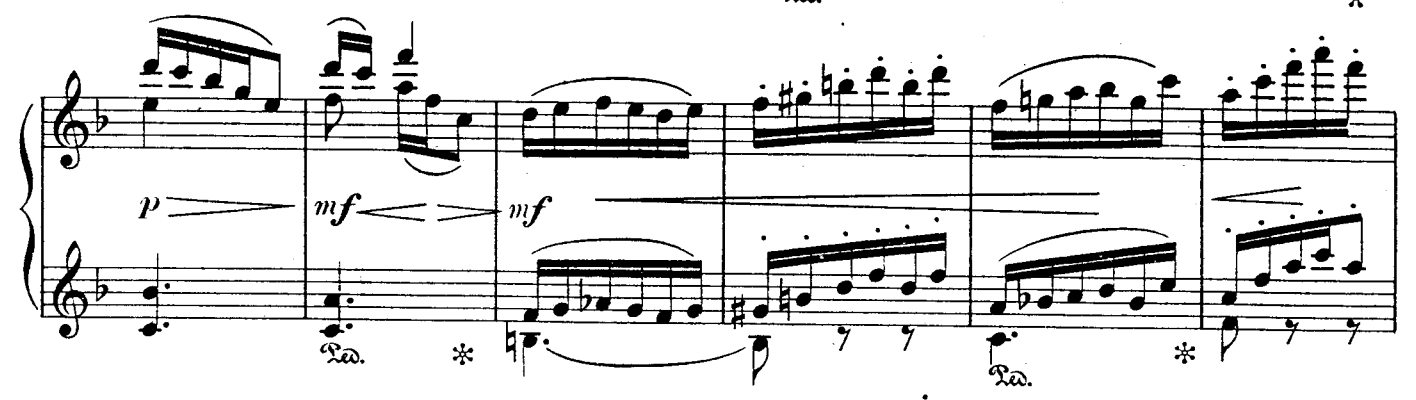

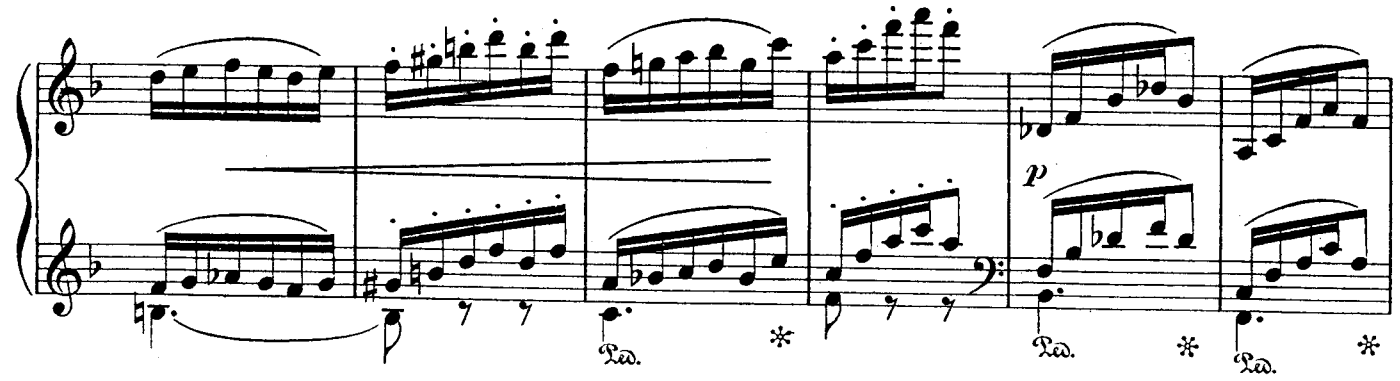

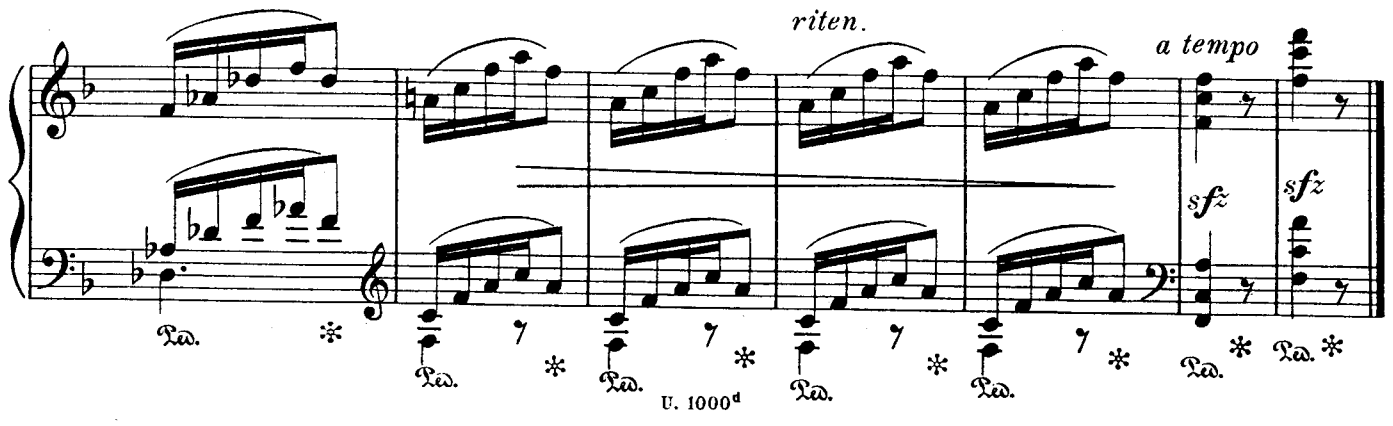

 $\boldsymbol{9}$ 

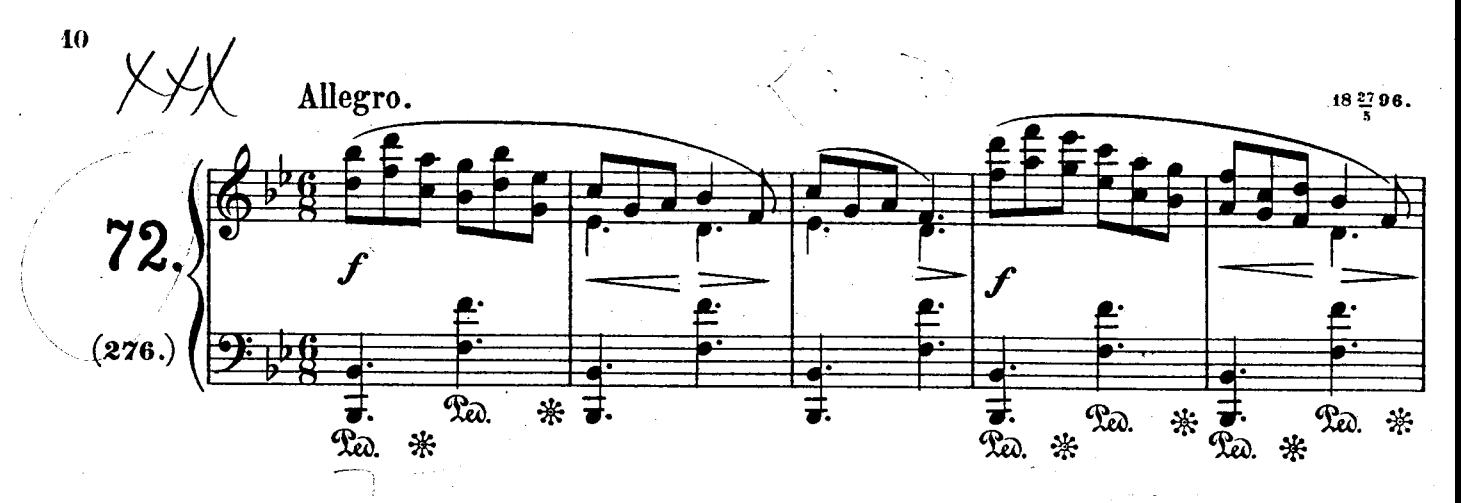

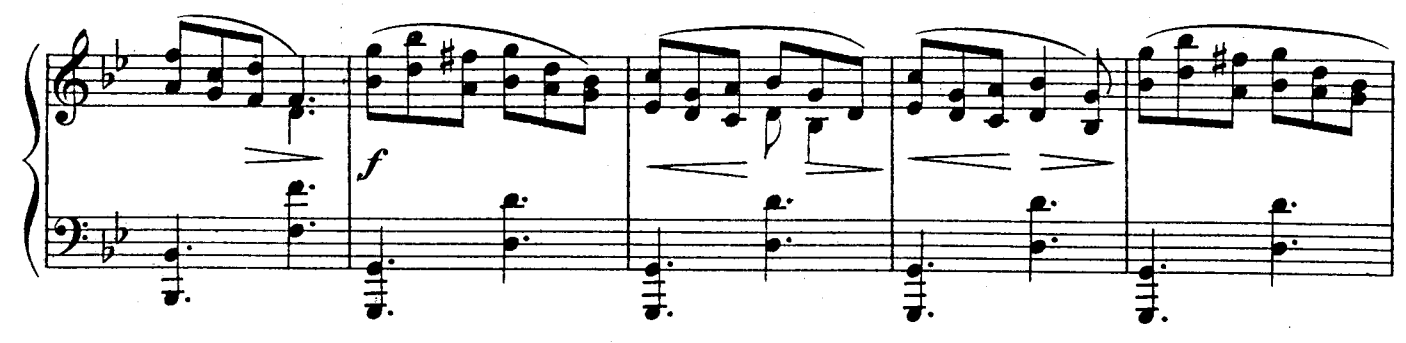

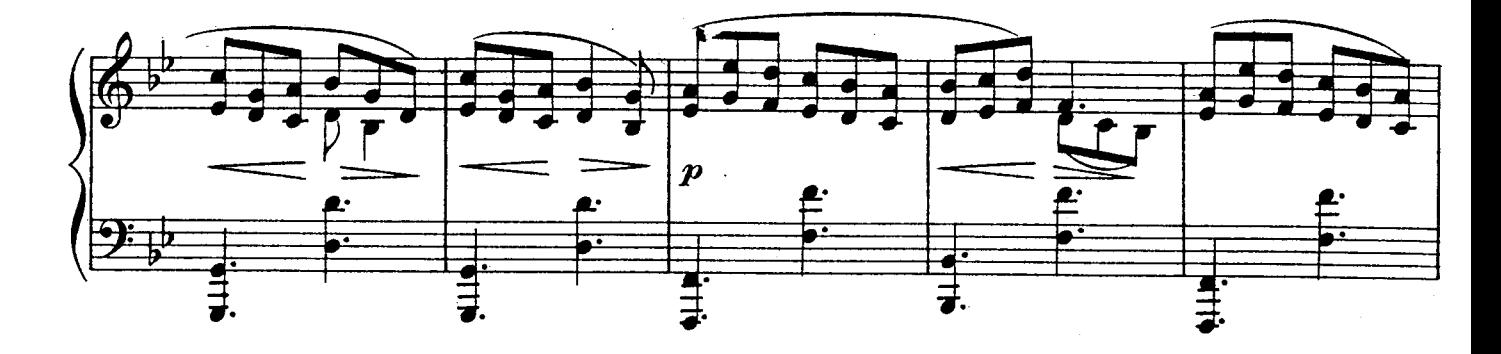

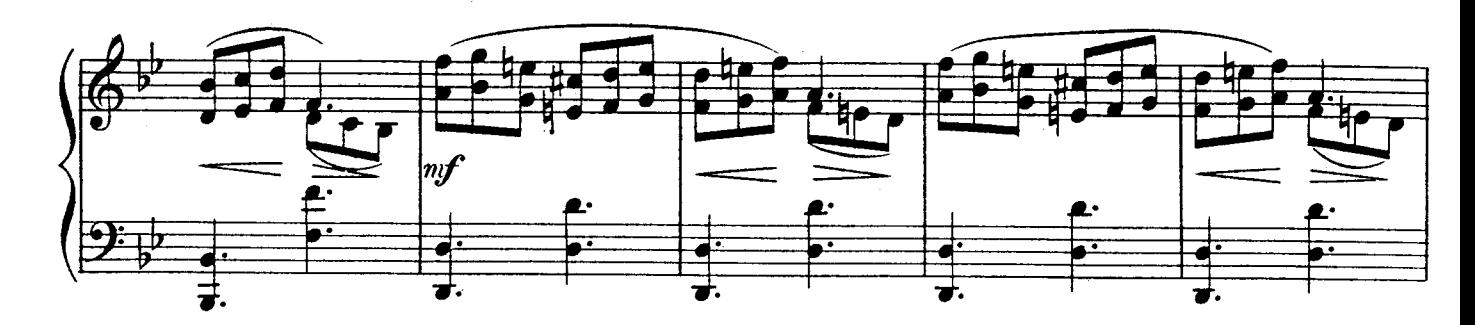

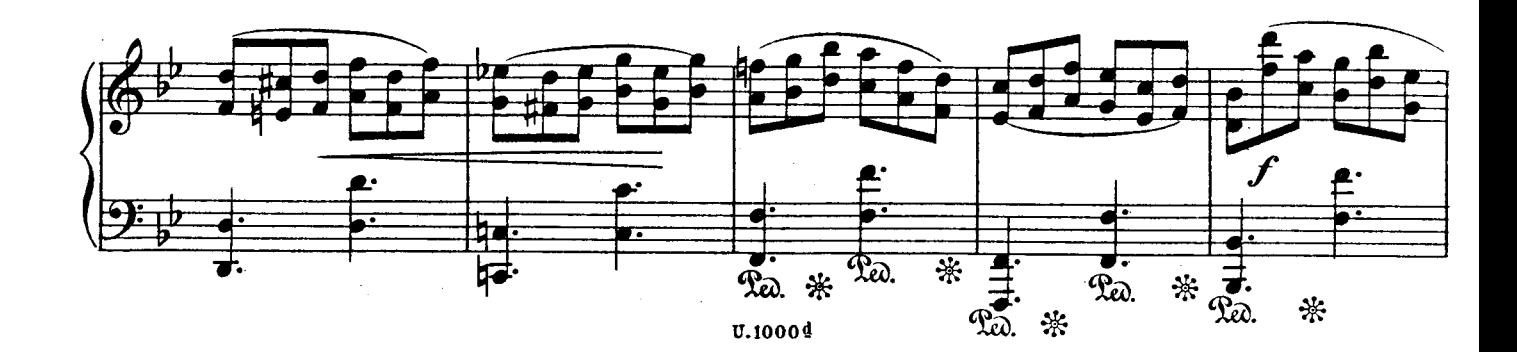

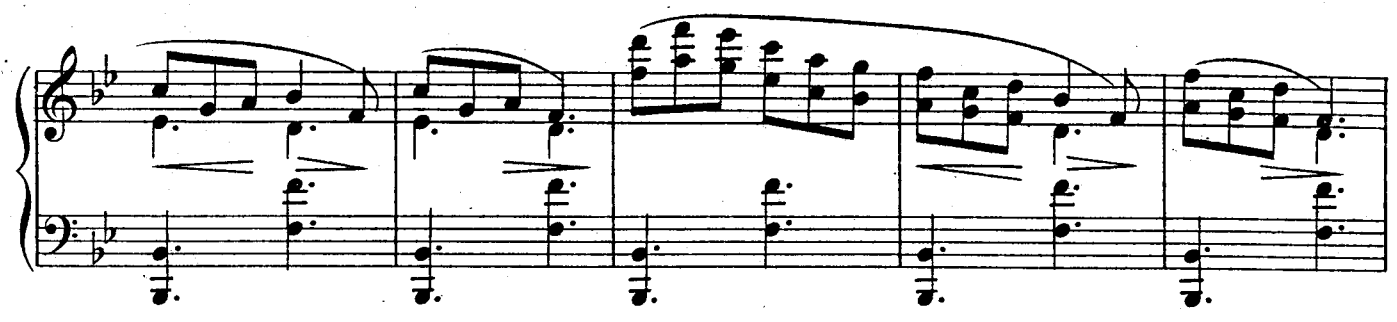

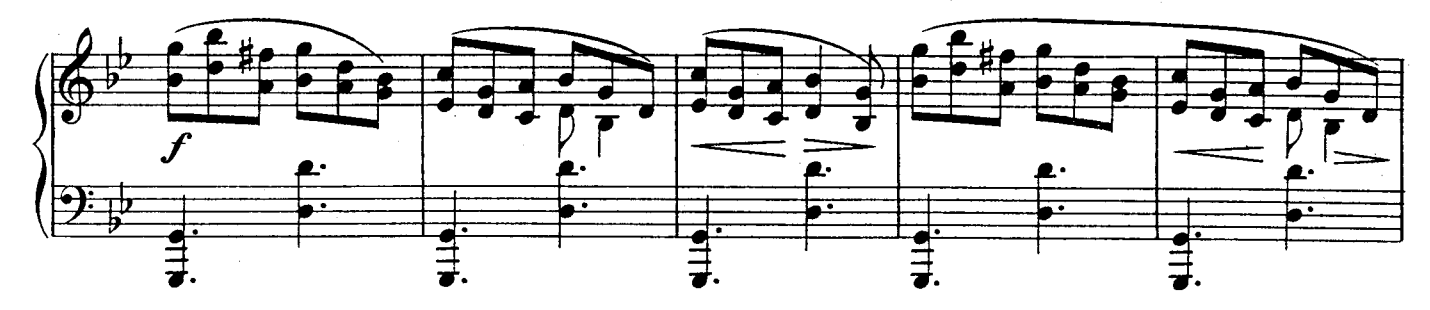

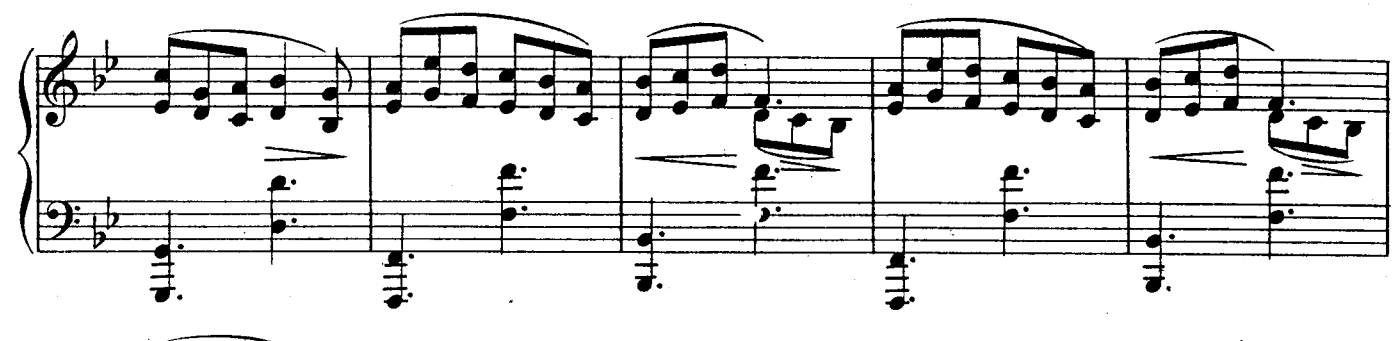

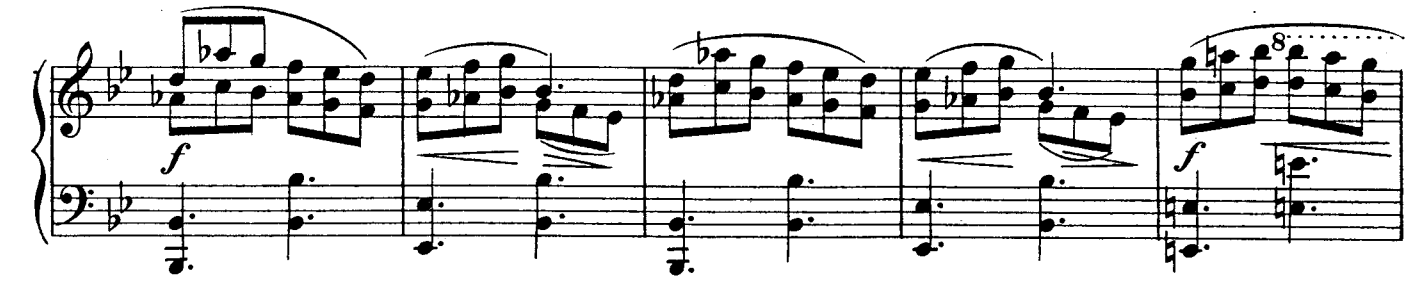

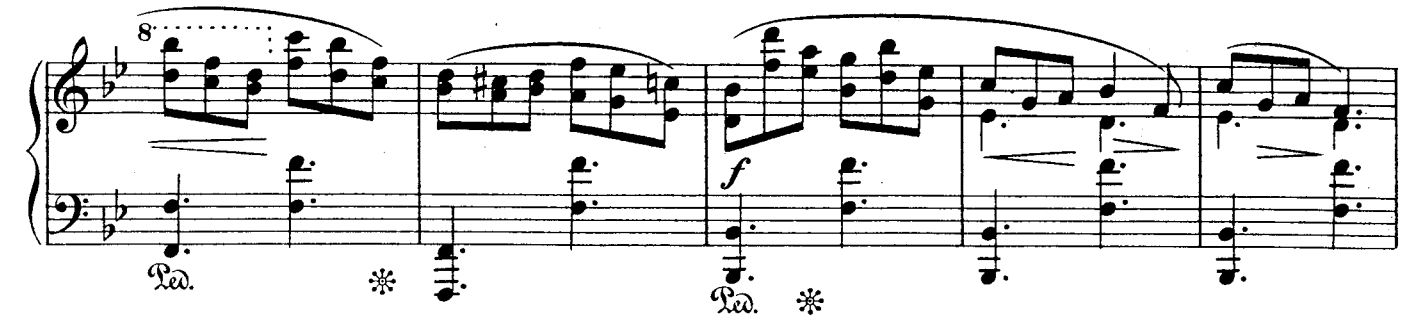

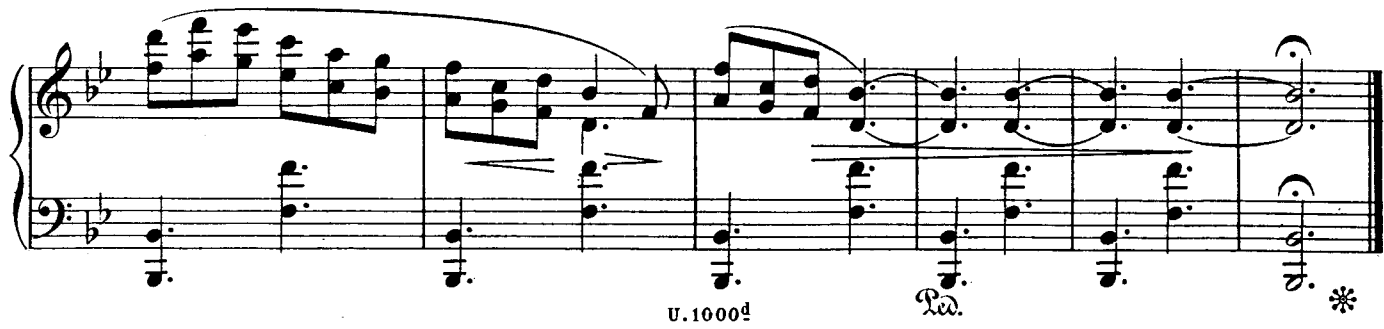

18 27 96 Andantino. 73.  $\sqrt{\frac{9+16}{np}}$ 

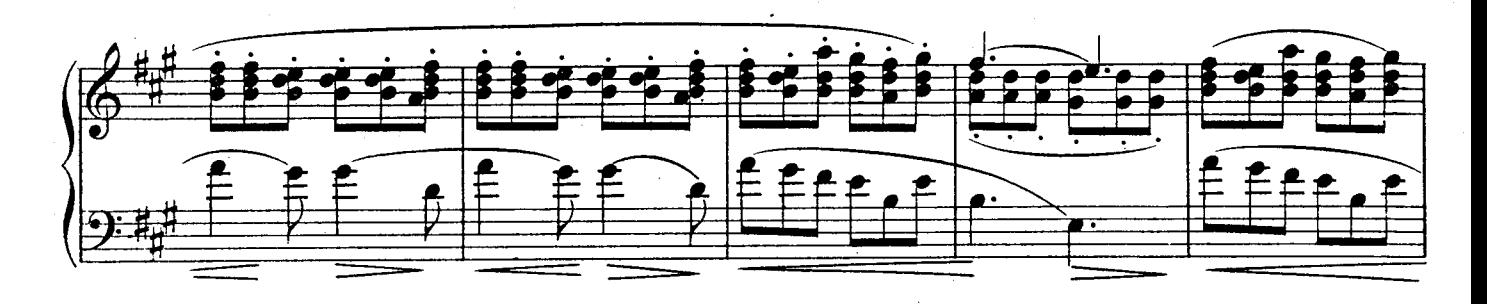

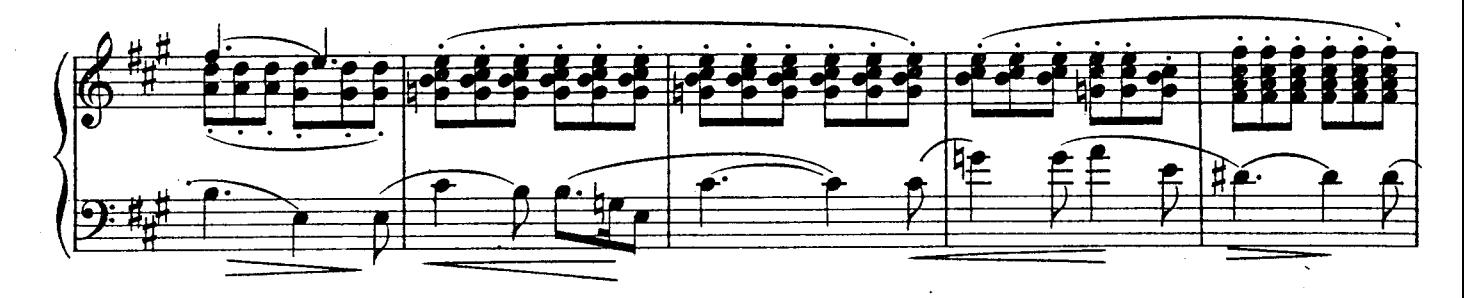

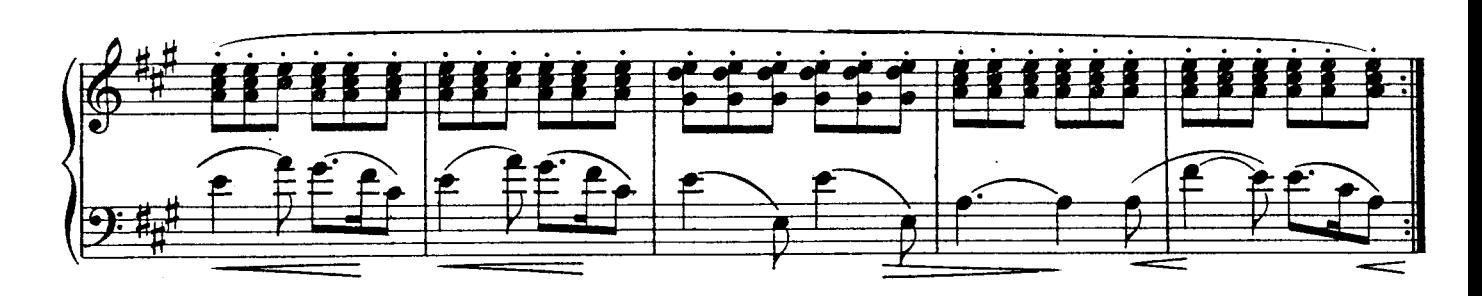

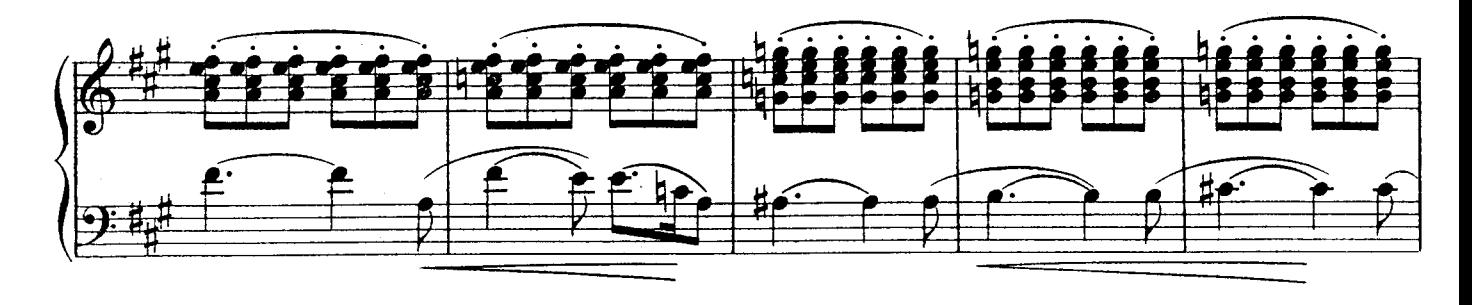

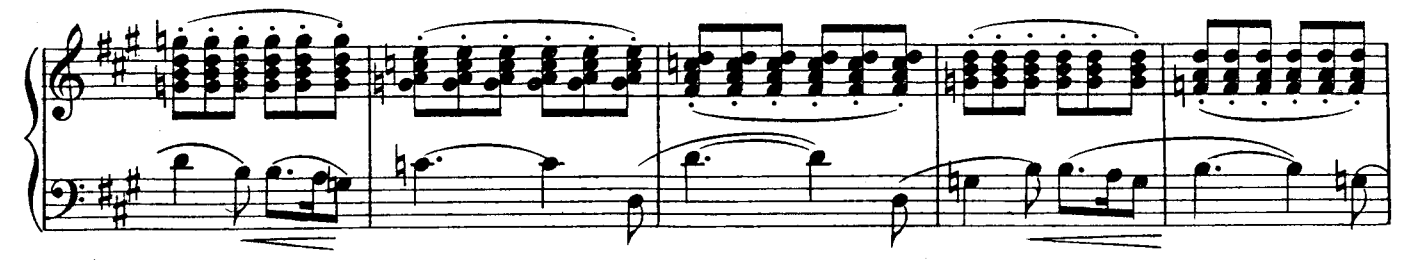

 $\cal O$ 

**U.1000**<sup>d</sup>

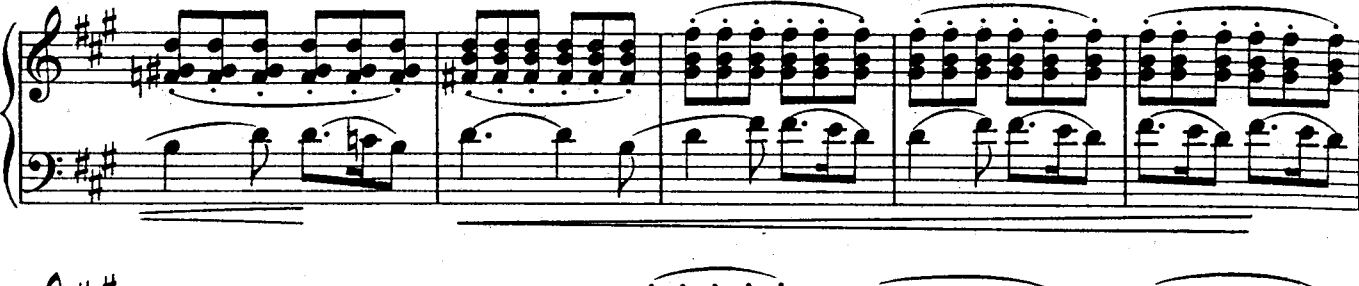

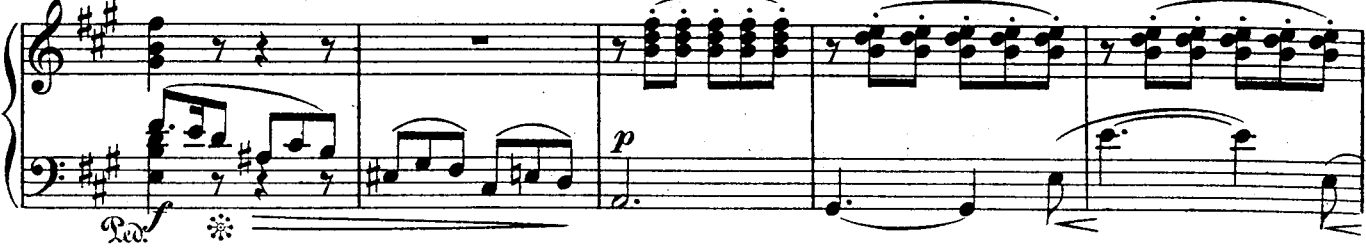

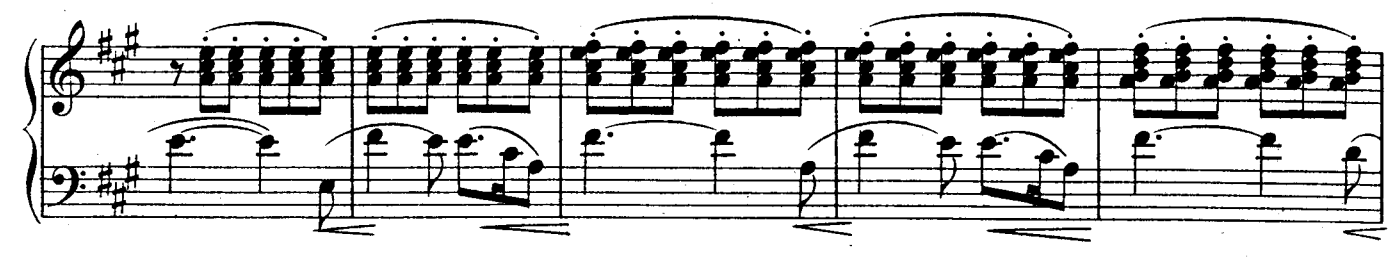

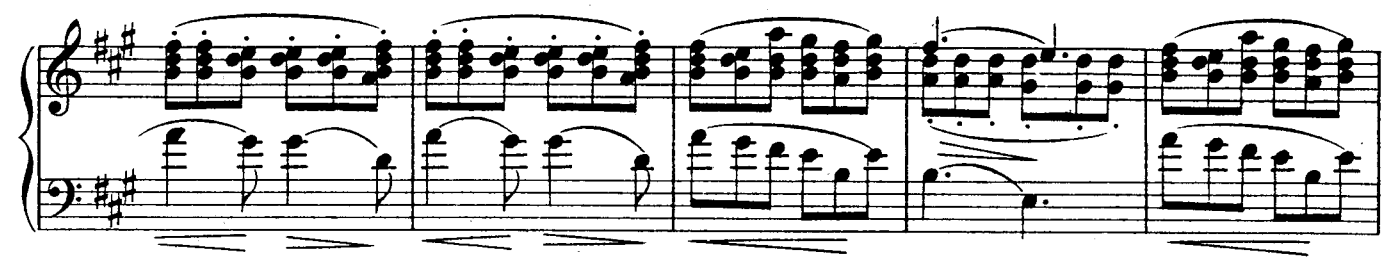

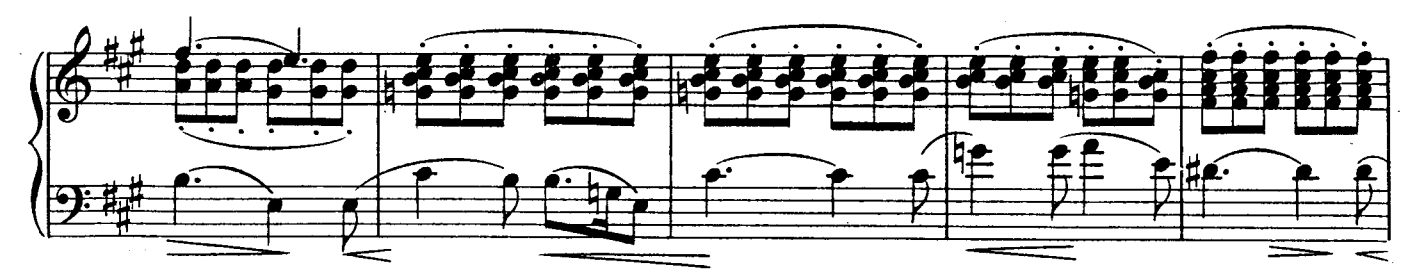

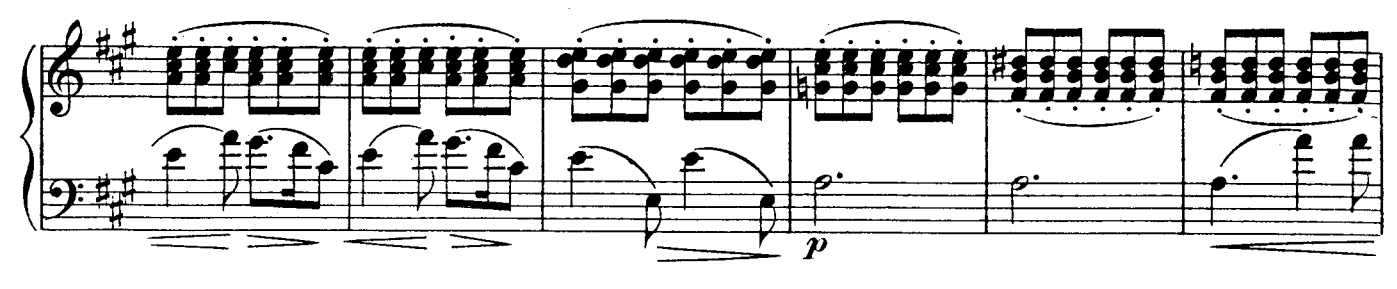

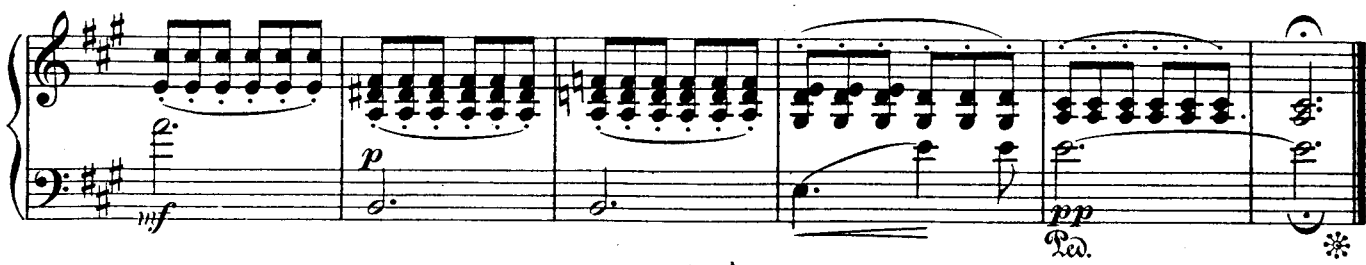

 $U.1000$ ₫

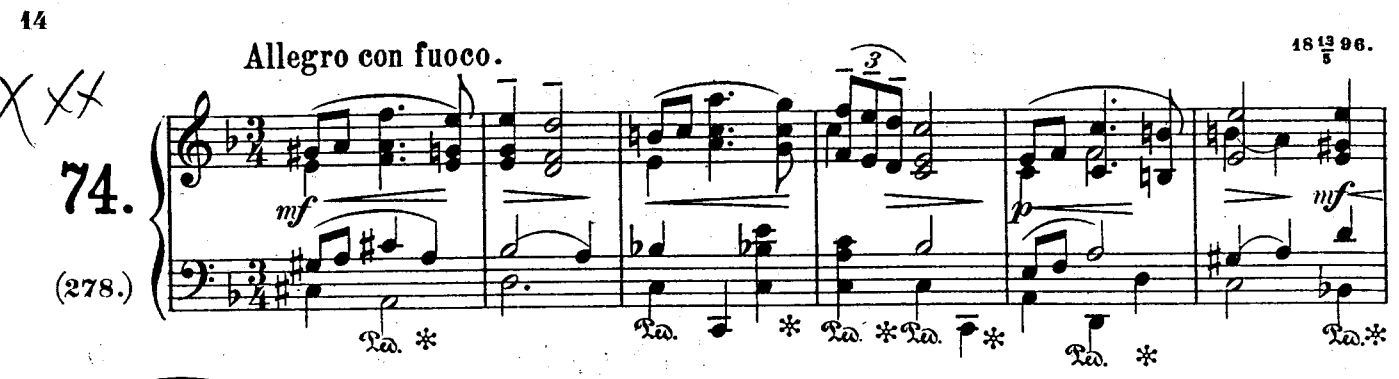

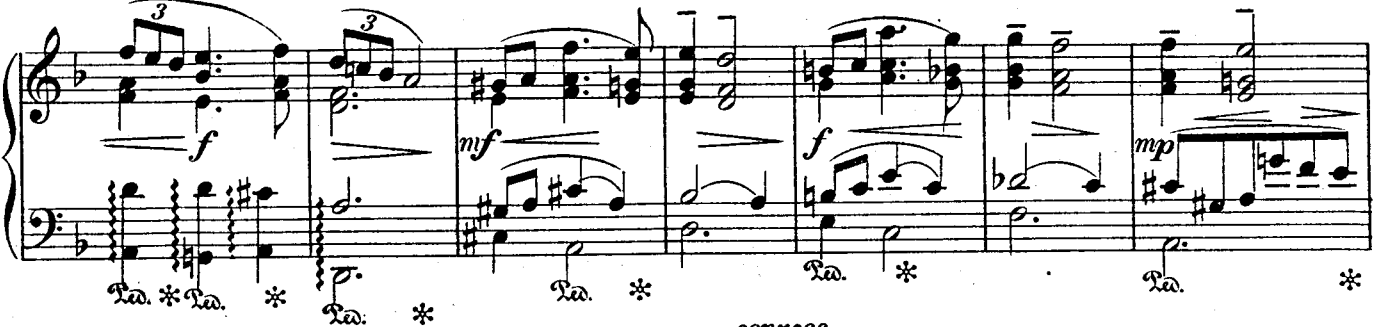

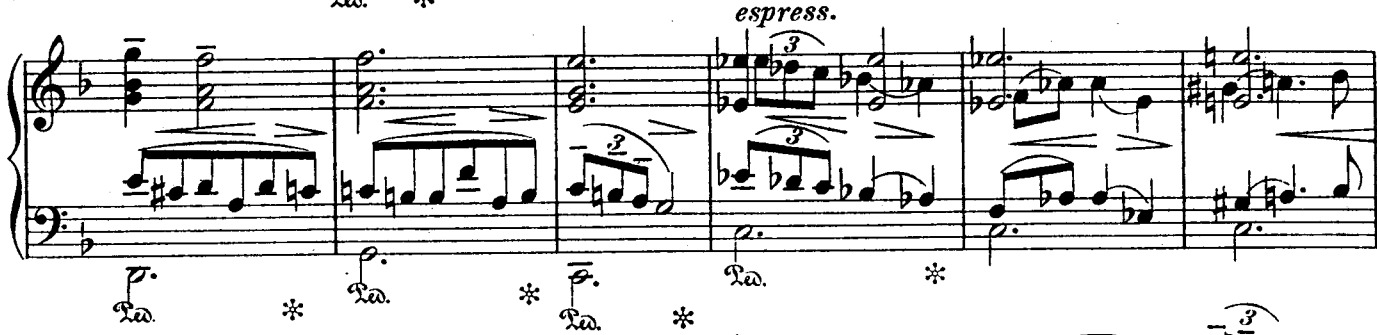

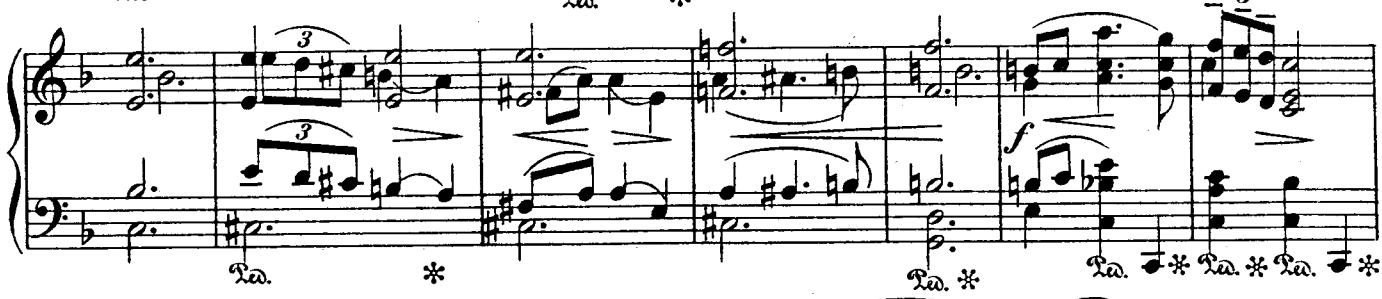

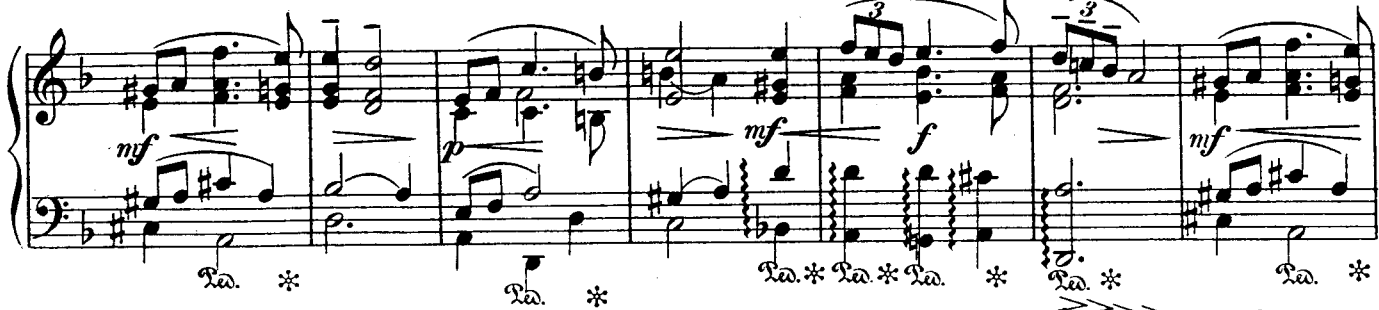

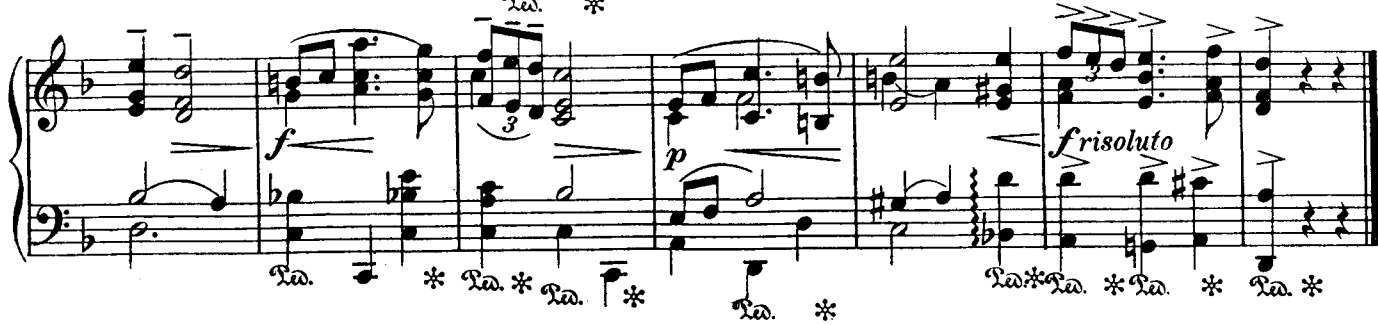

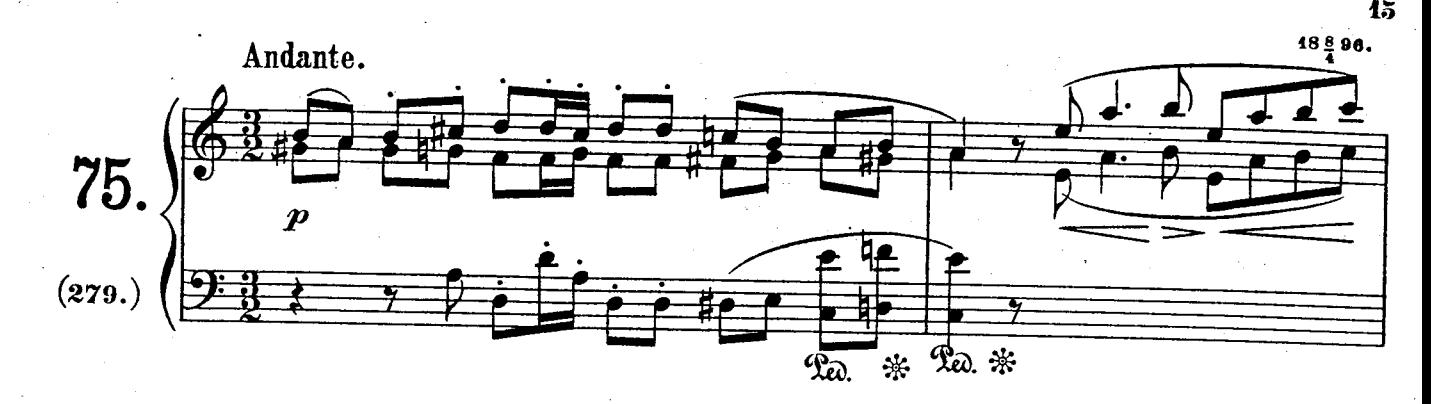

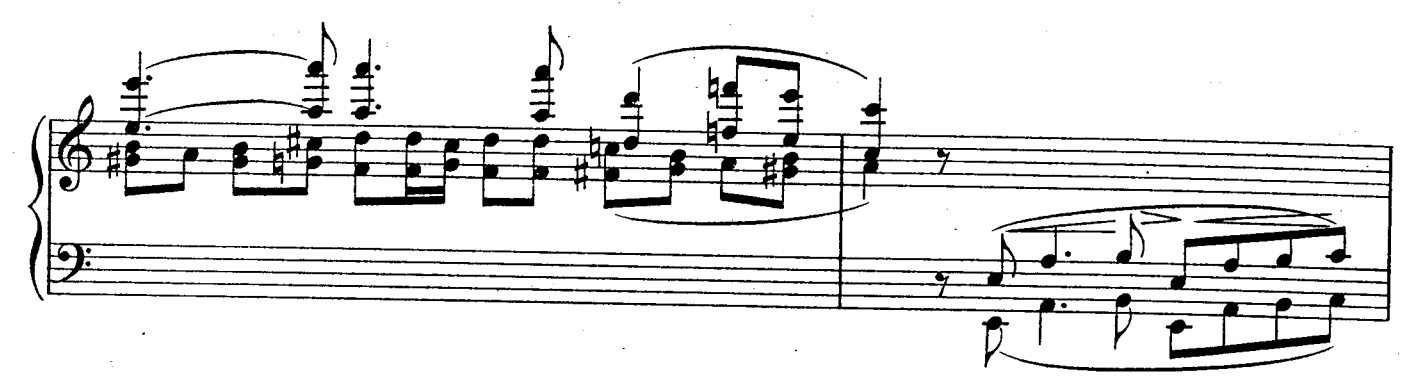

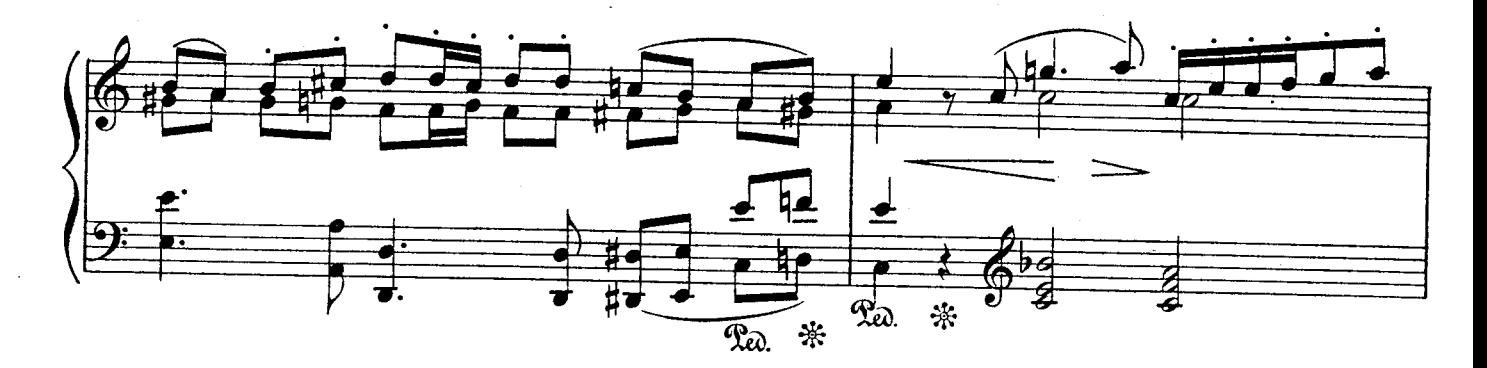

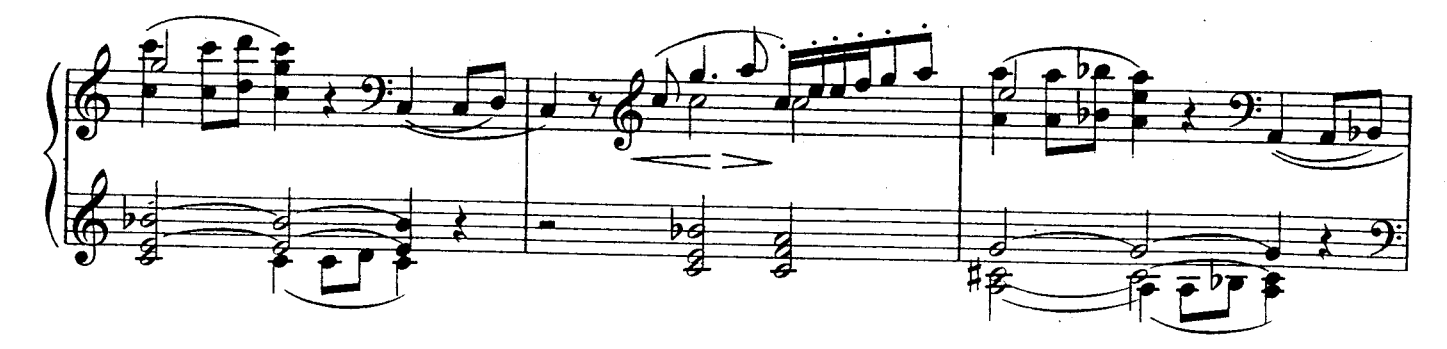

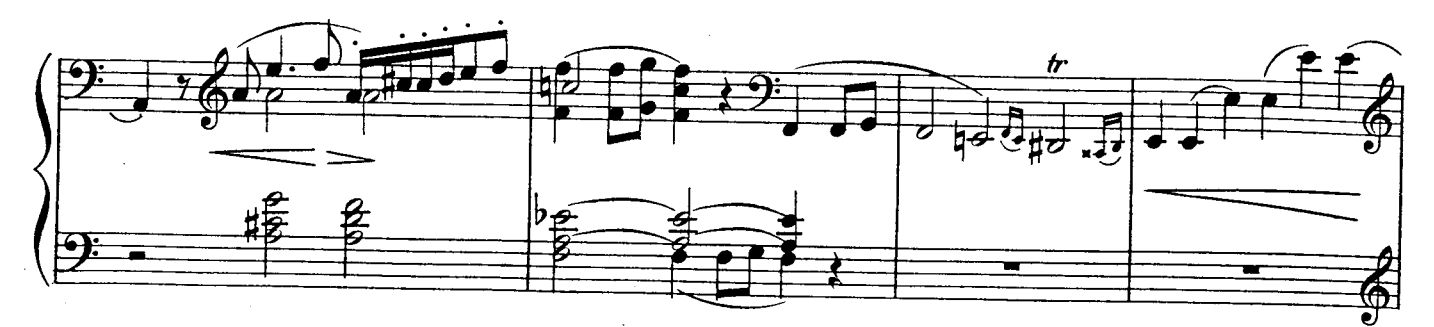

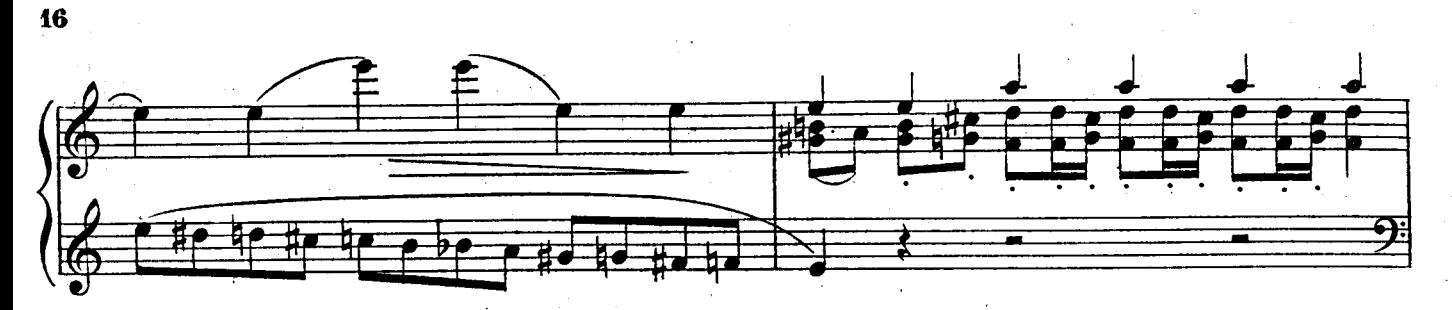

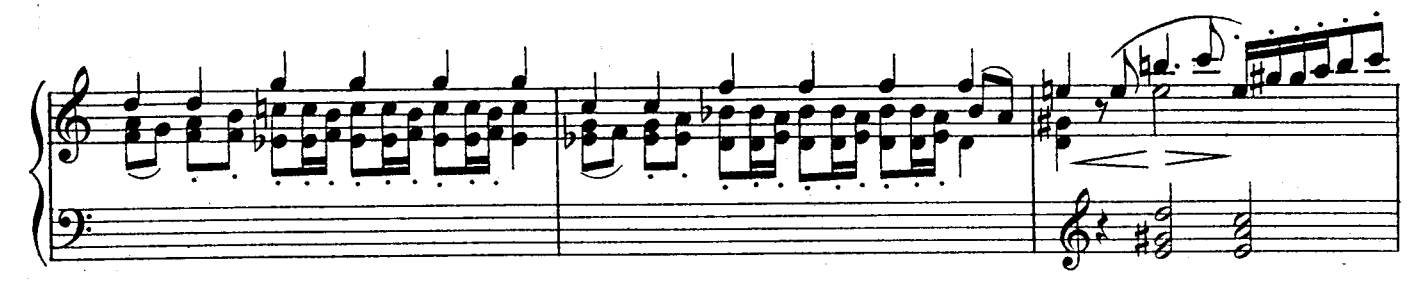

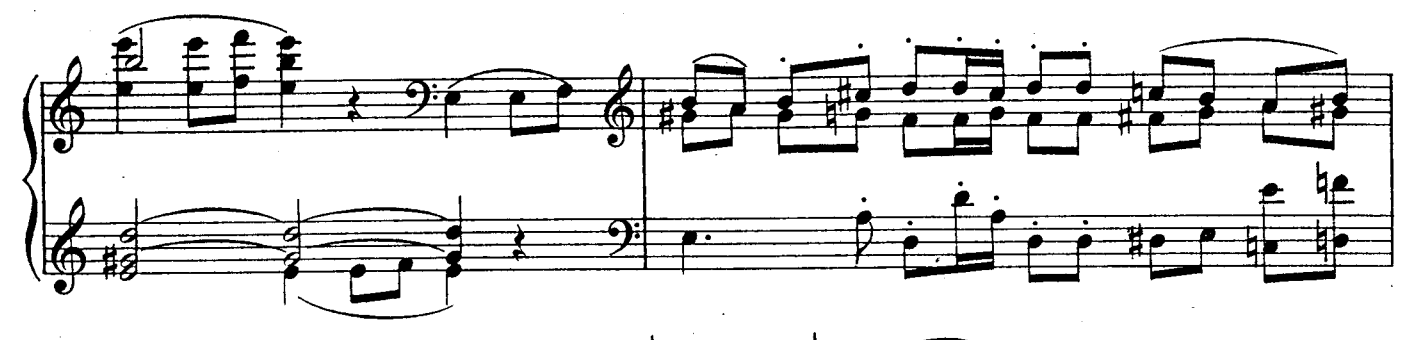

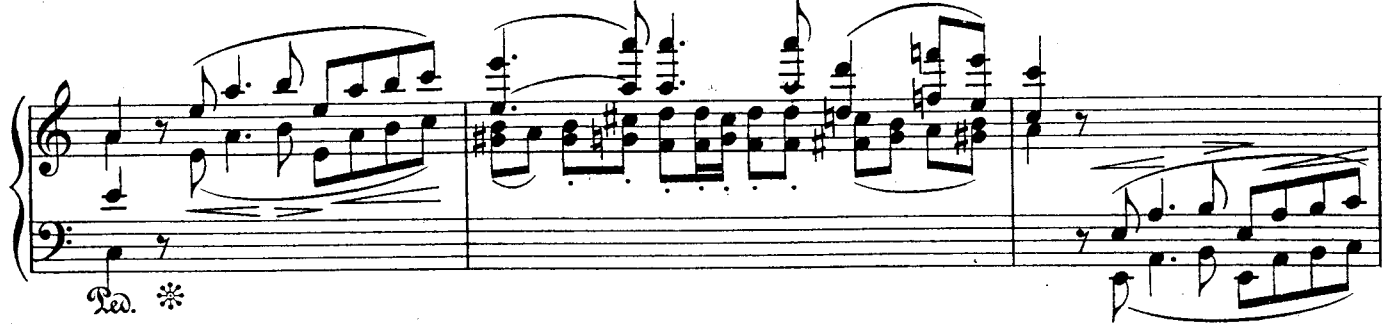

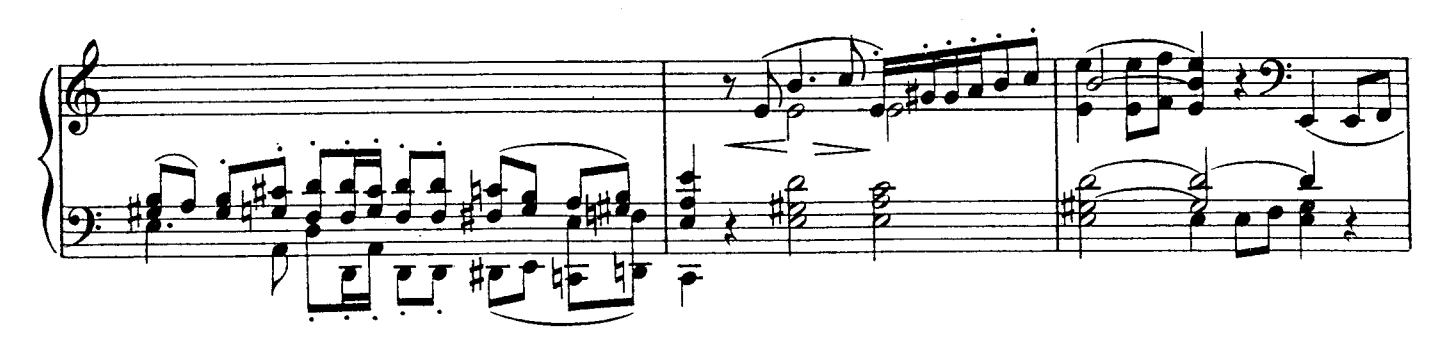

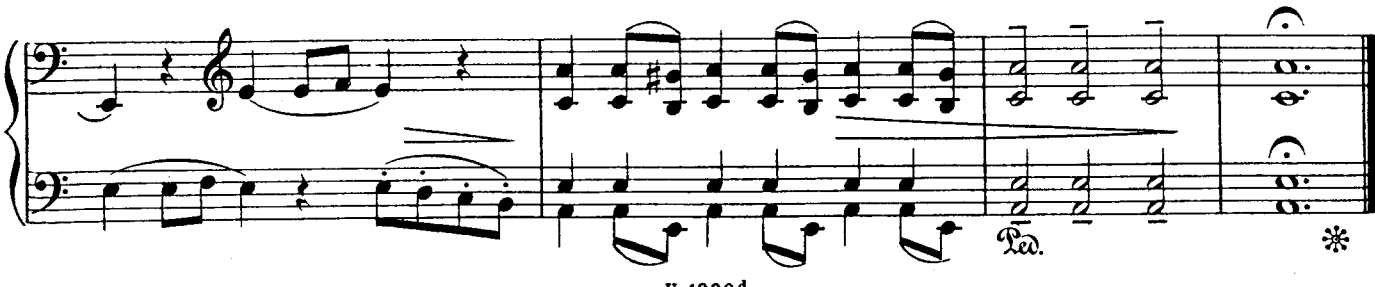

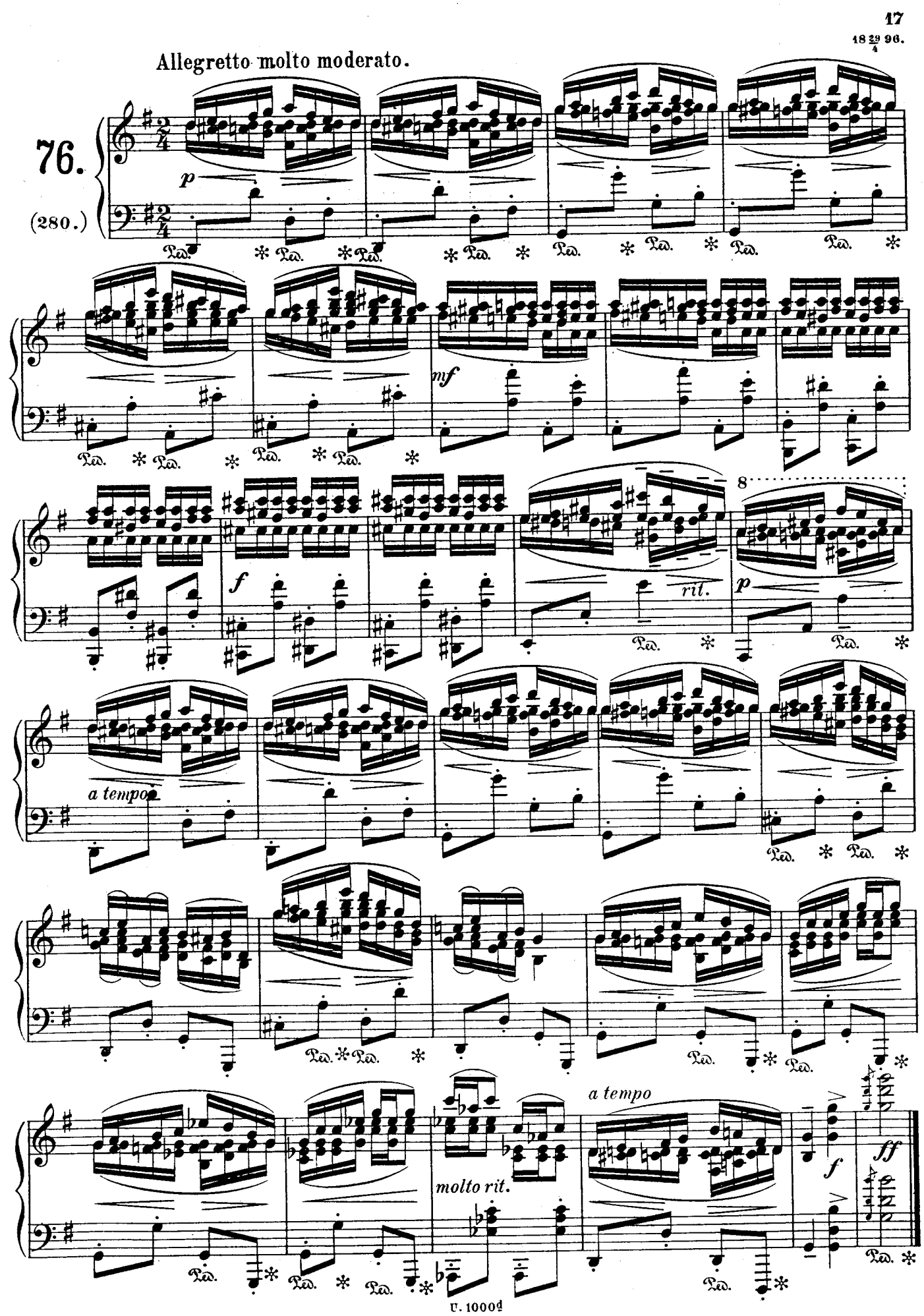

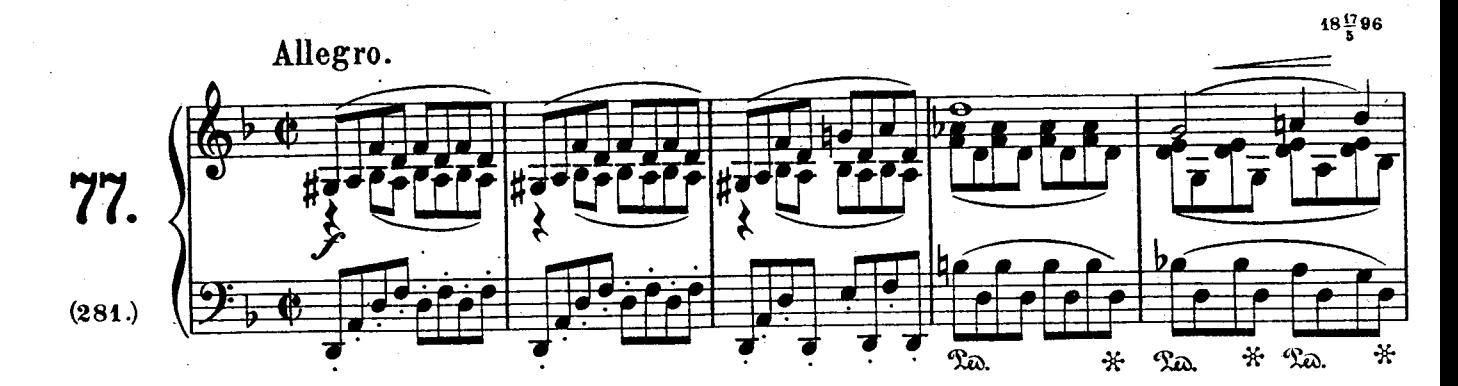

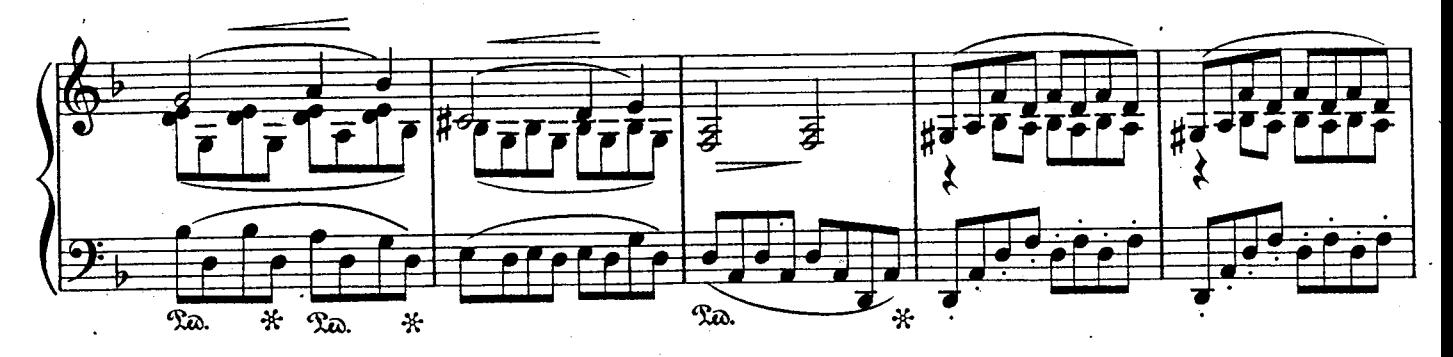

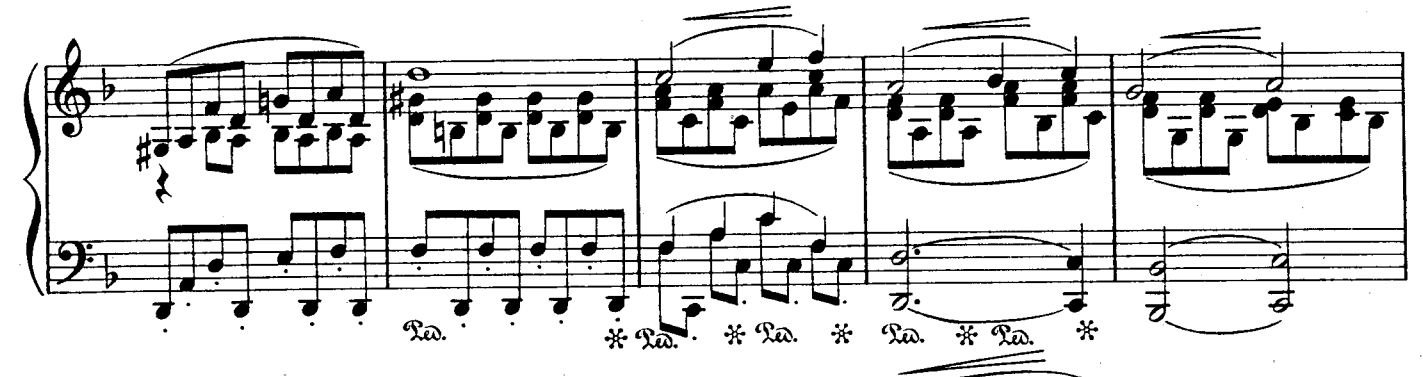

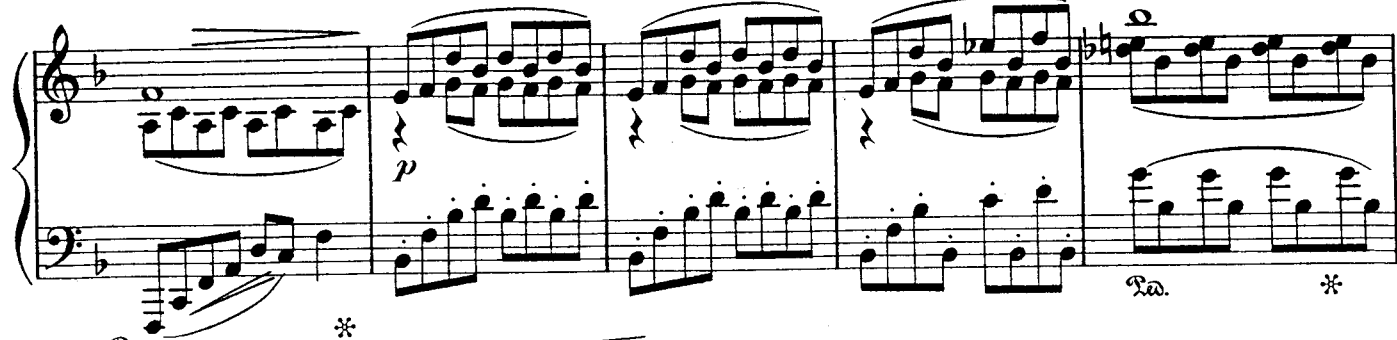

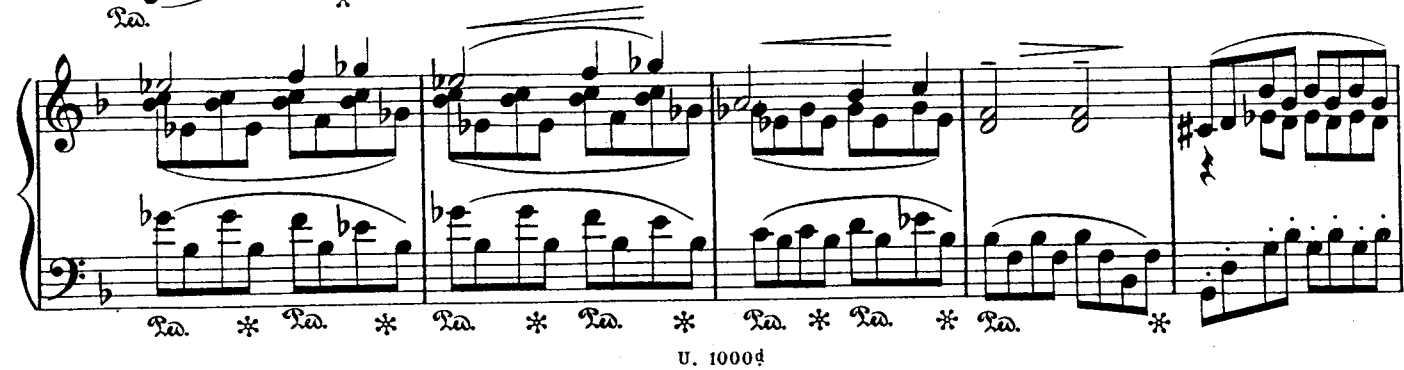

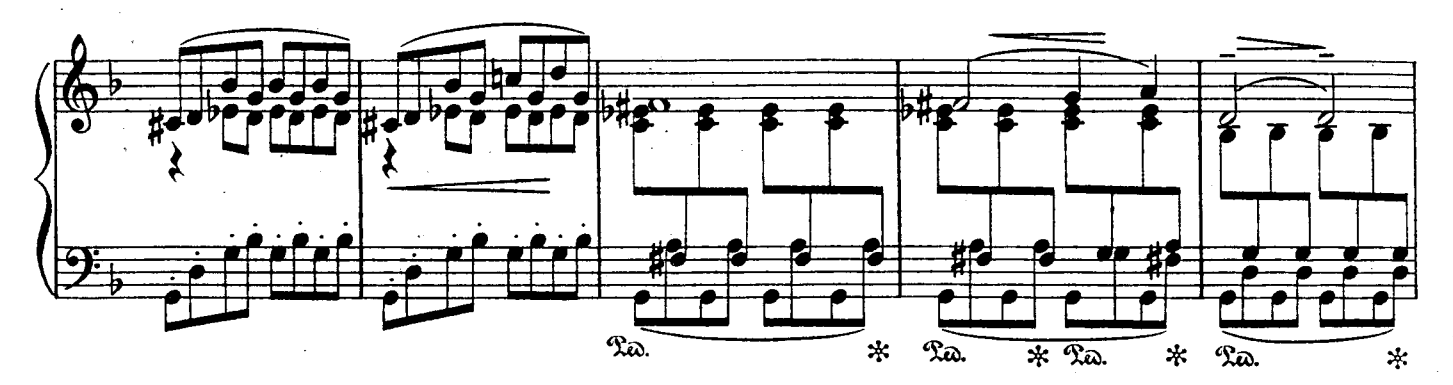

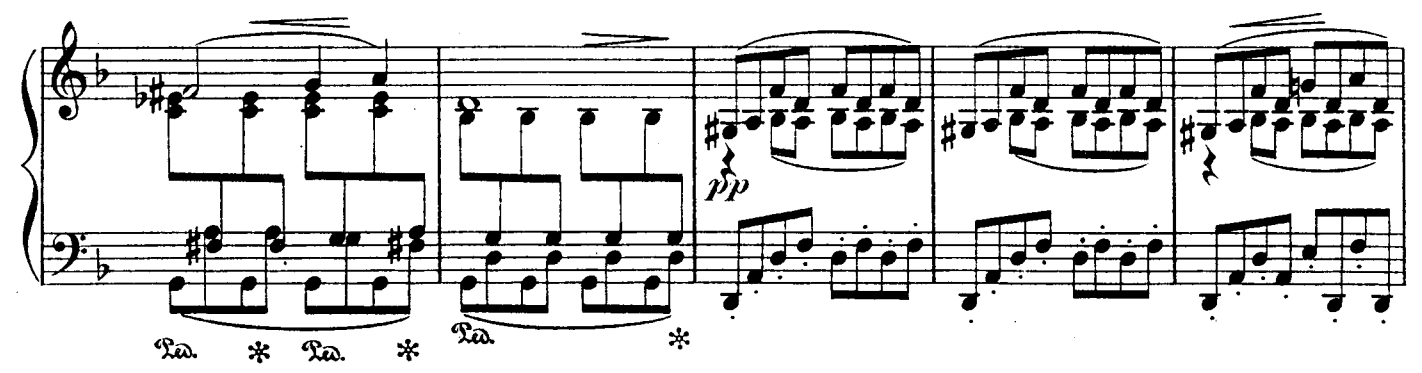

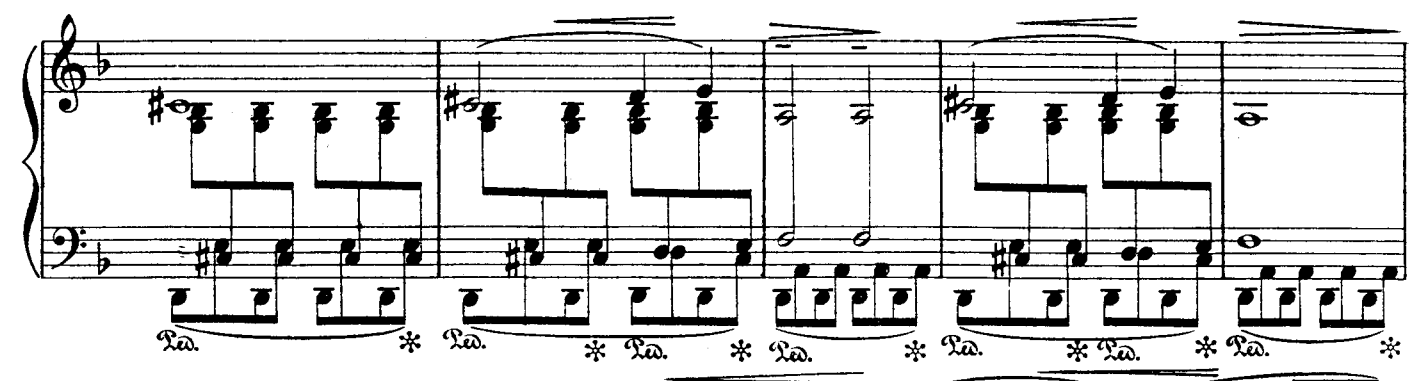

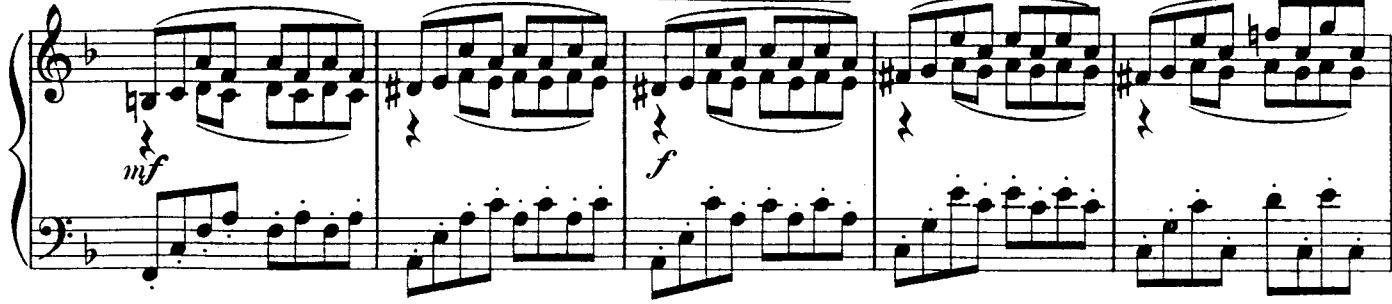

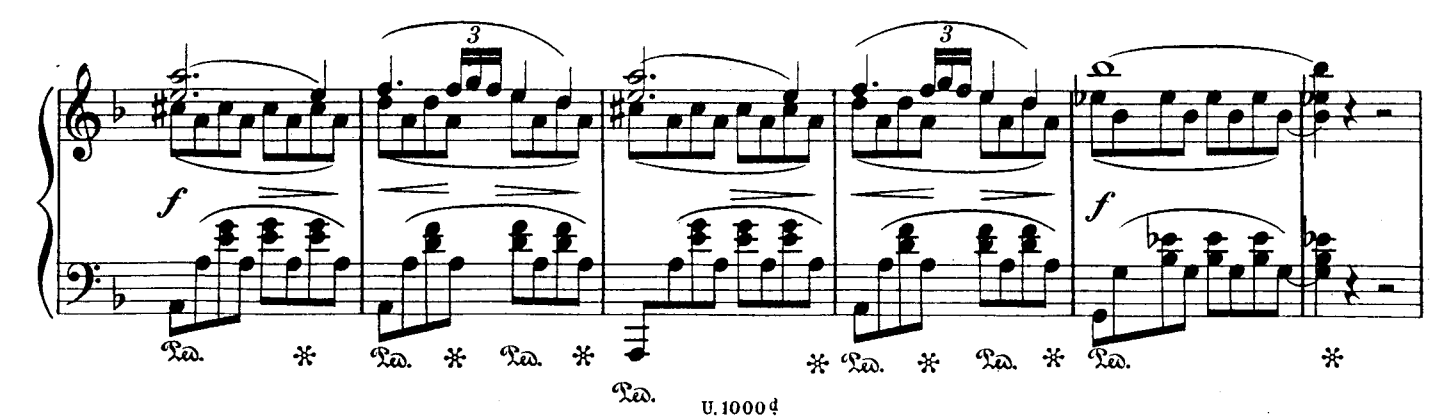

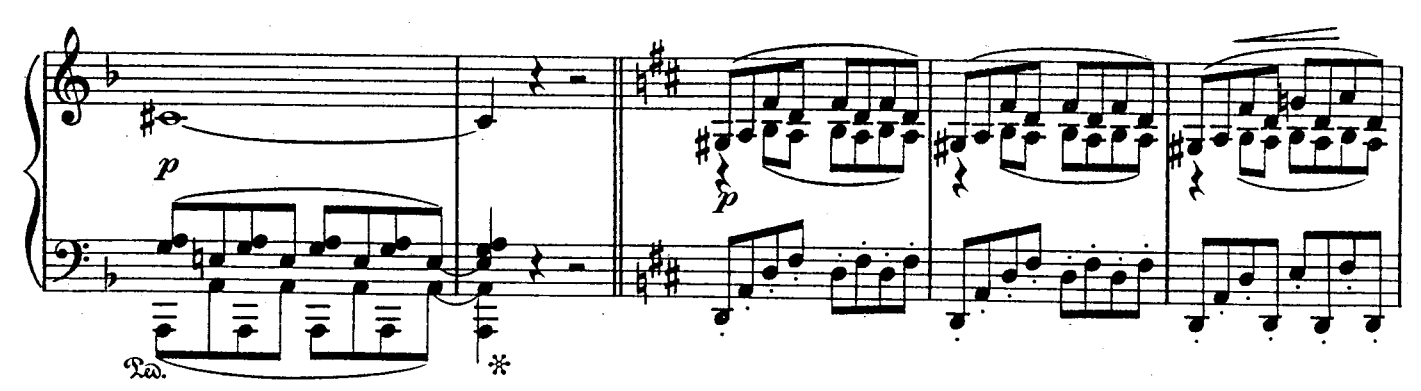

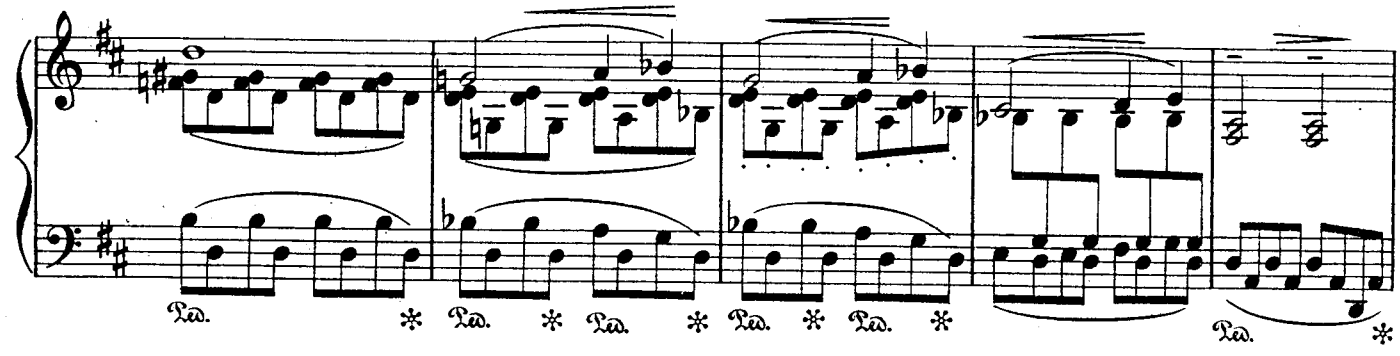

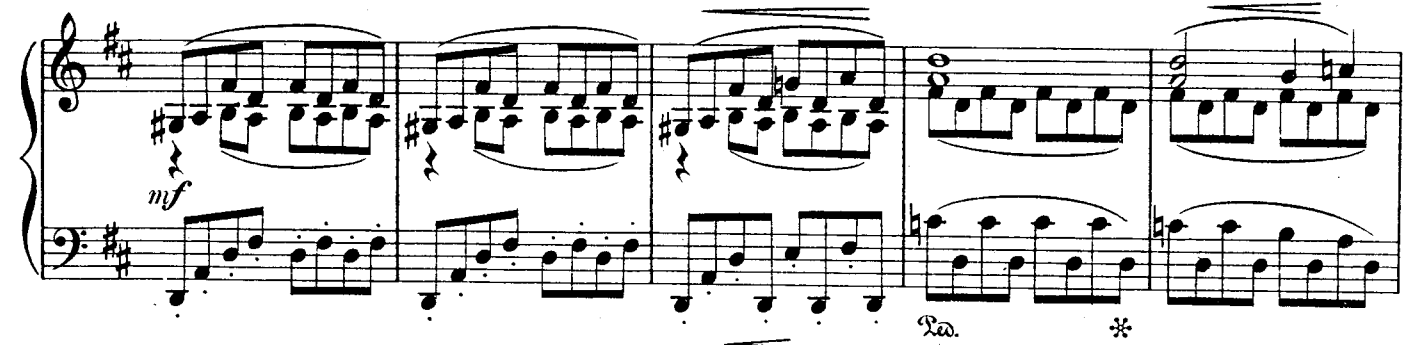

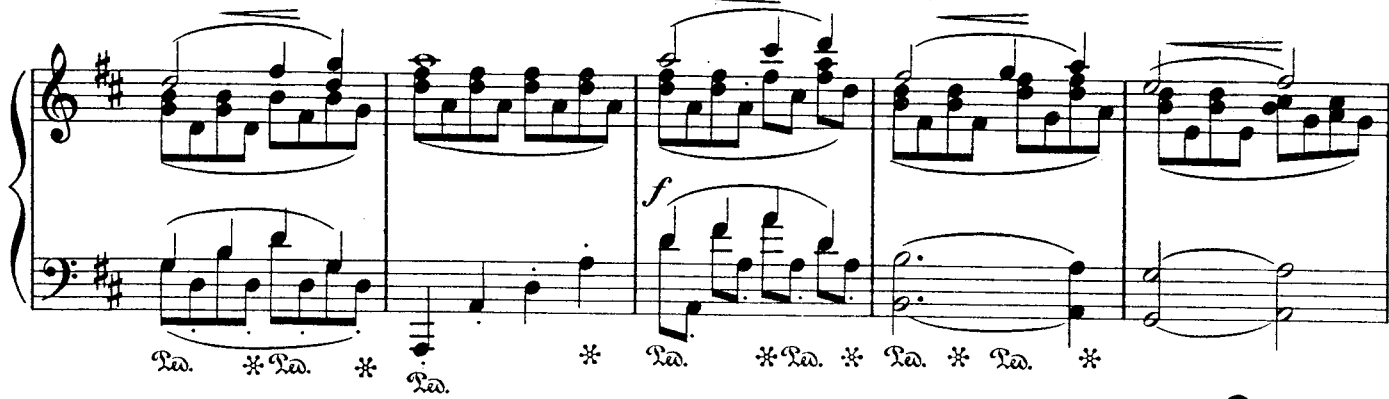

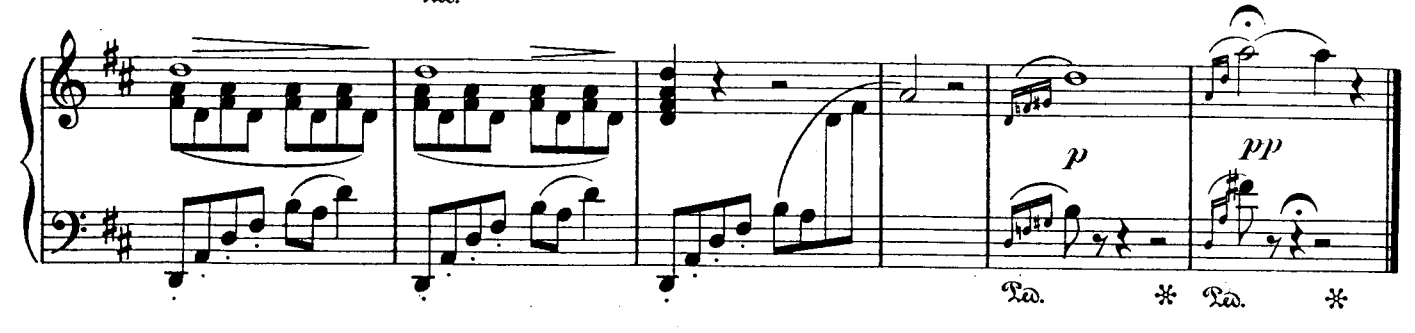

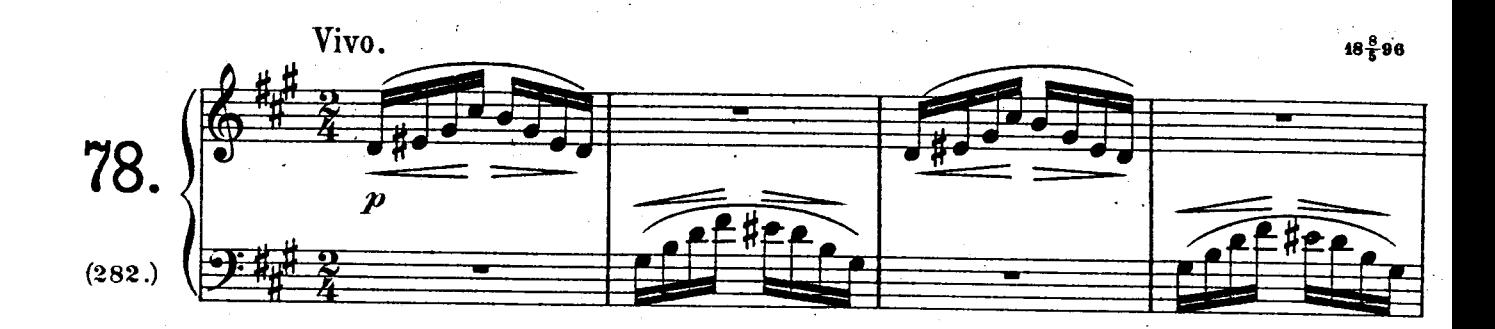

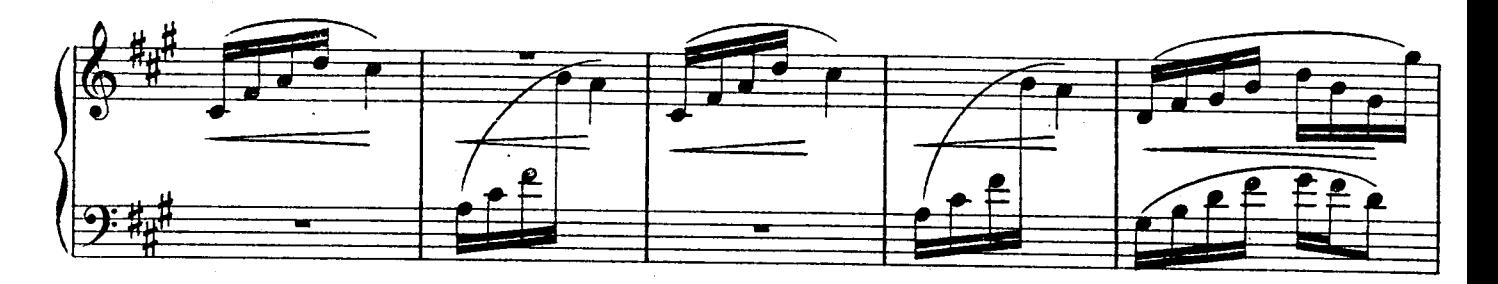

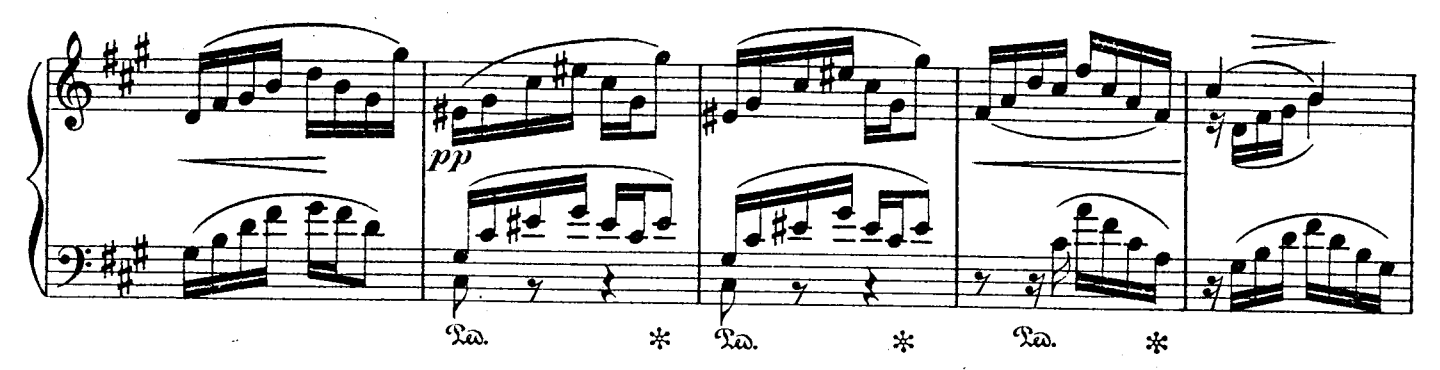

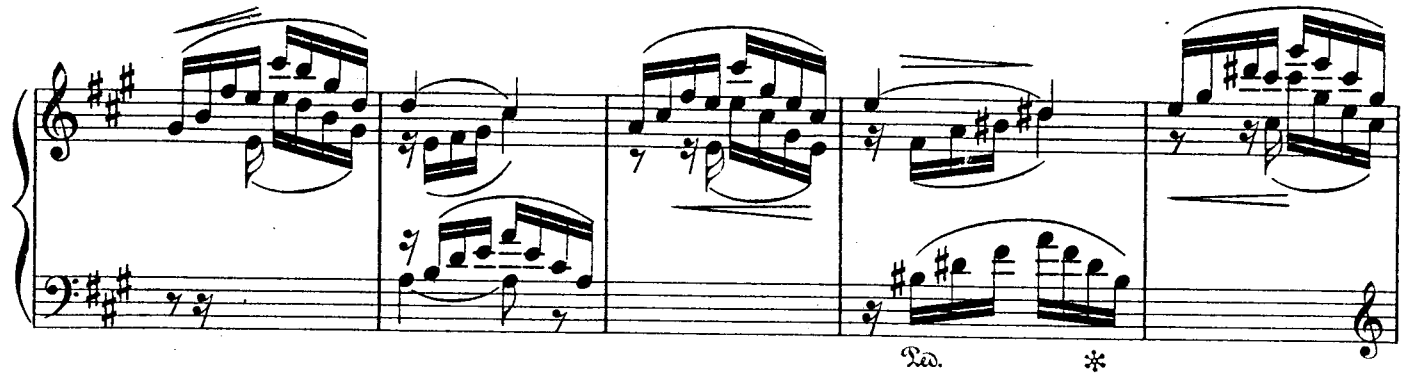

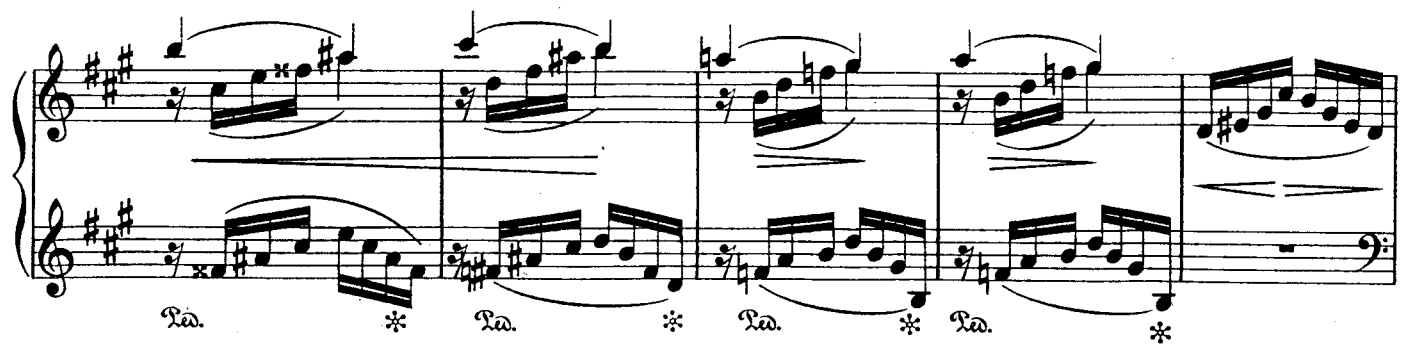

21

U. 1000¢

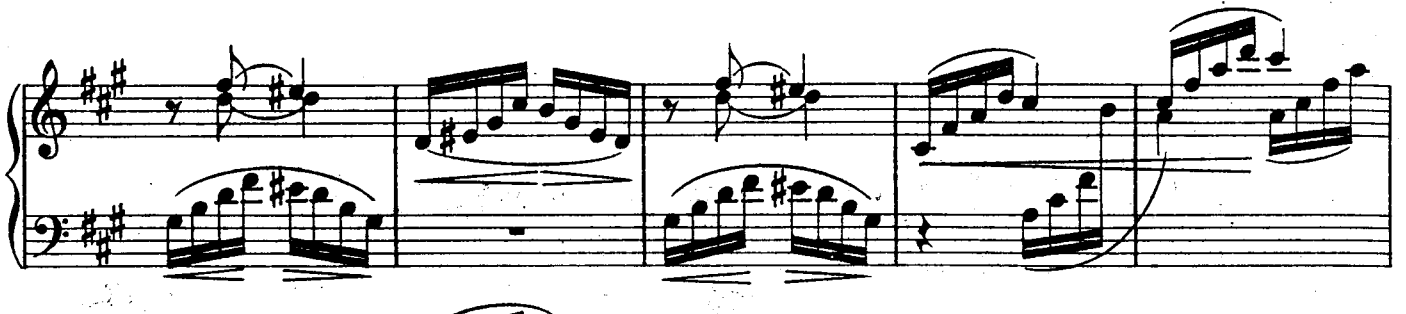

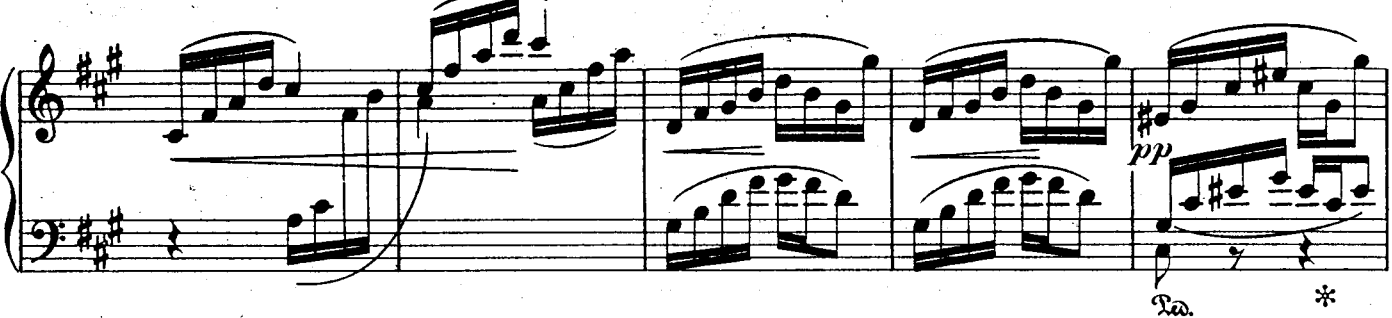

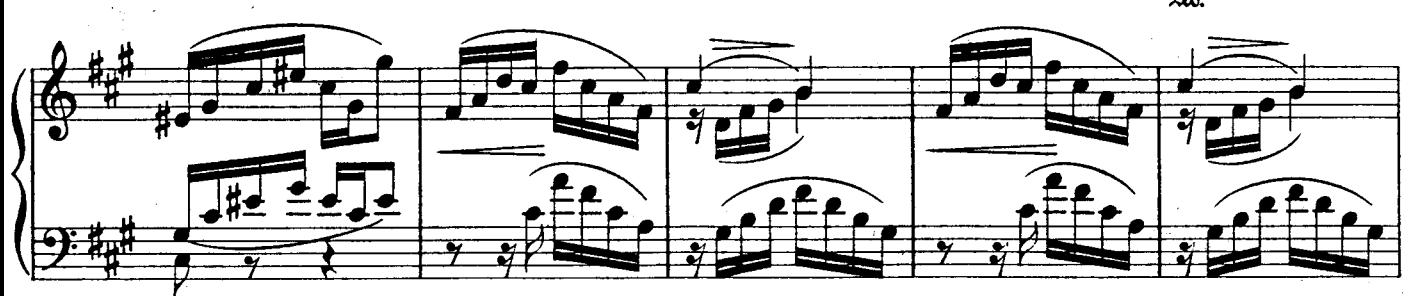

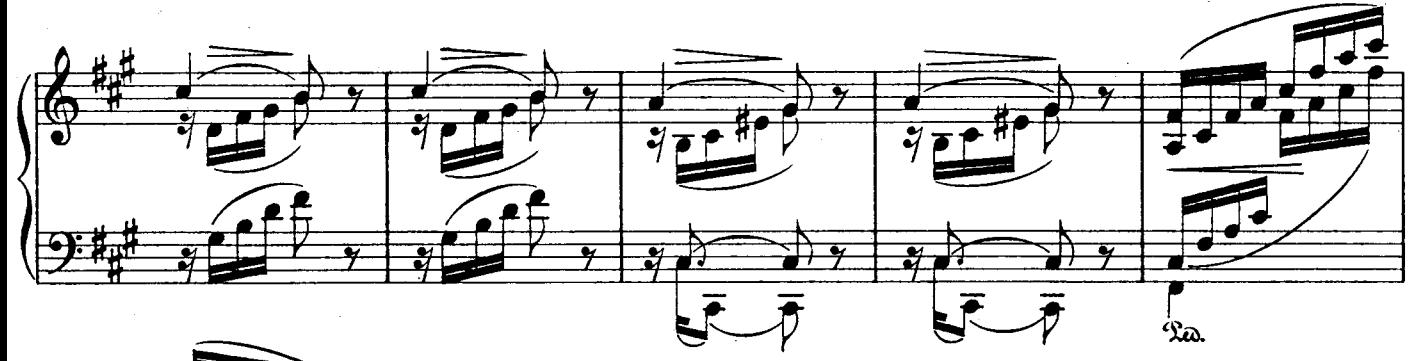

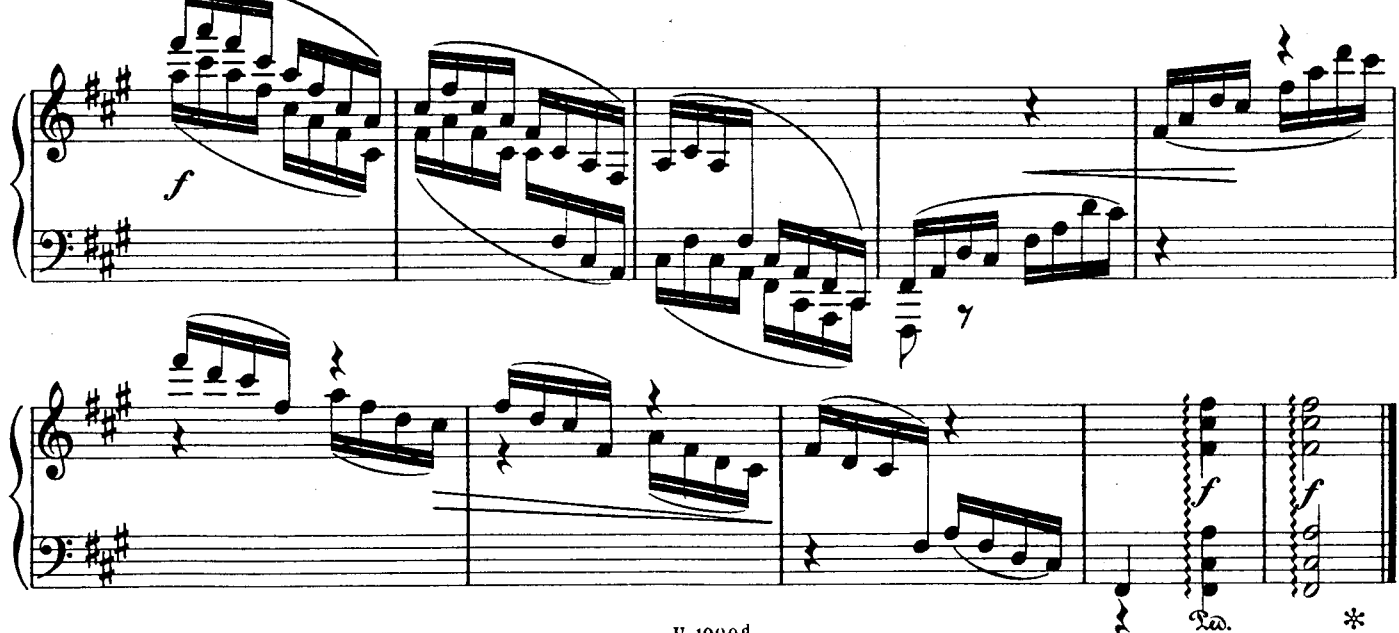

 $0.1000\,$ 

 $22$ 

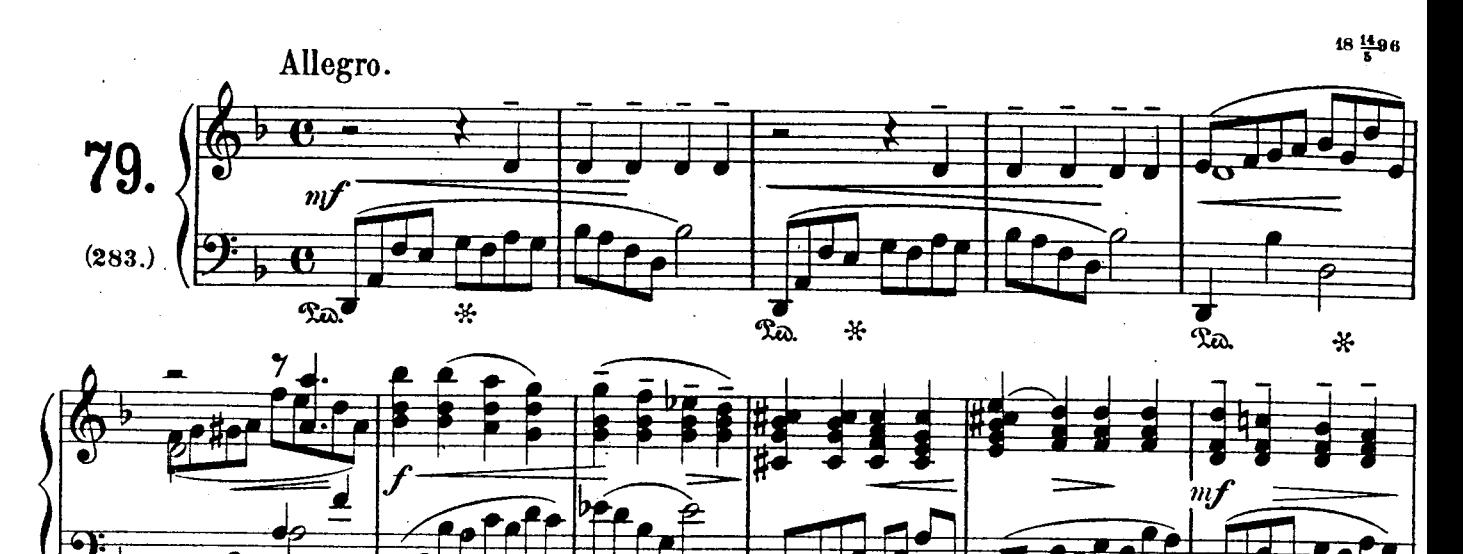

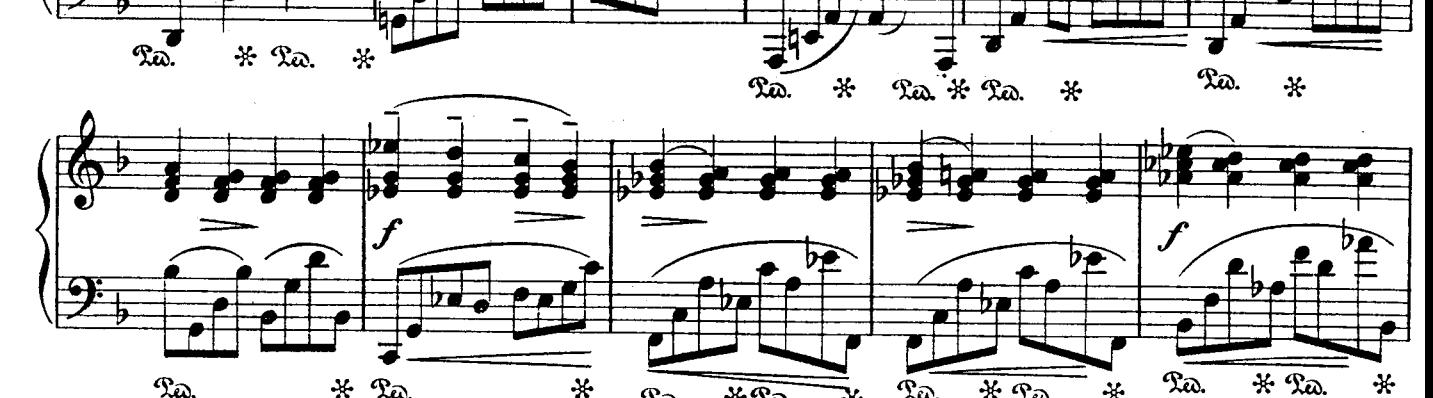

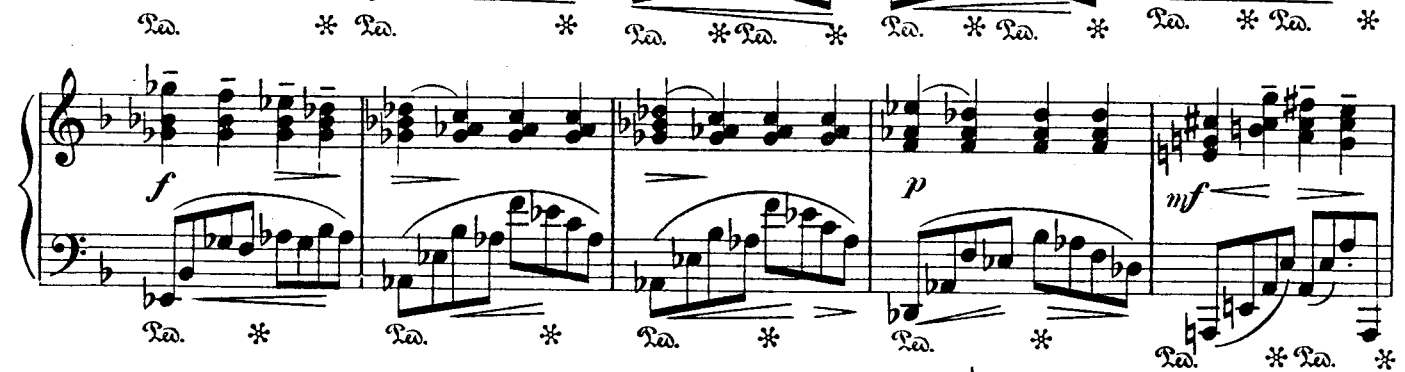

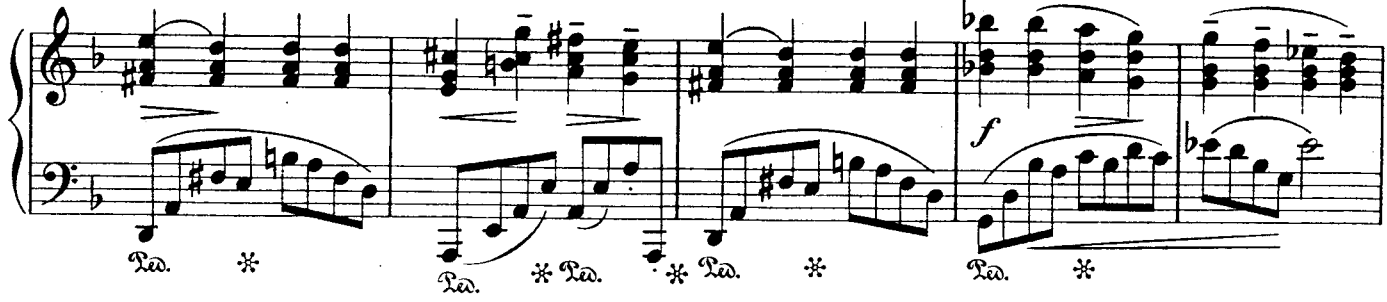

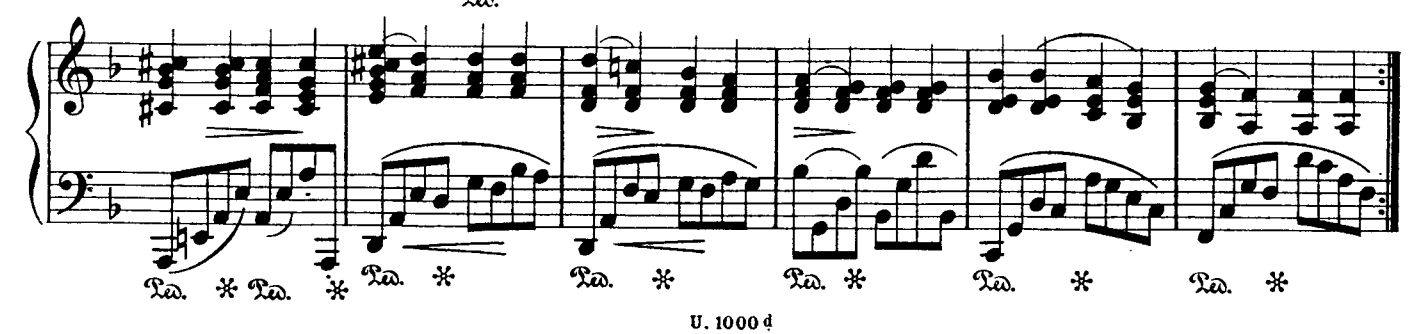

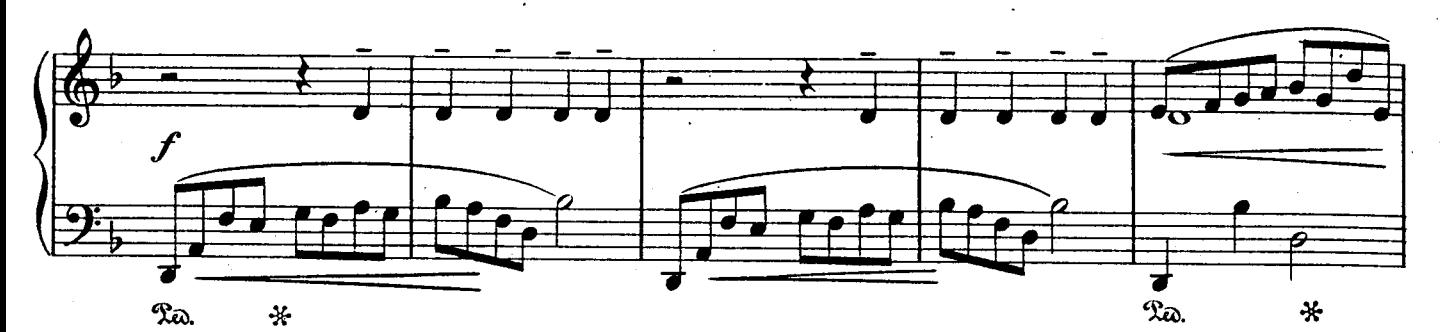

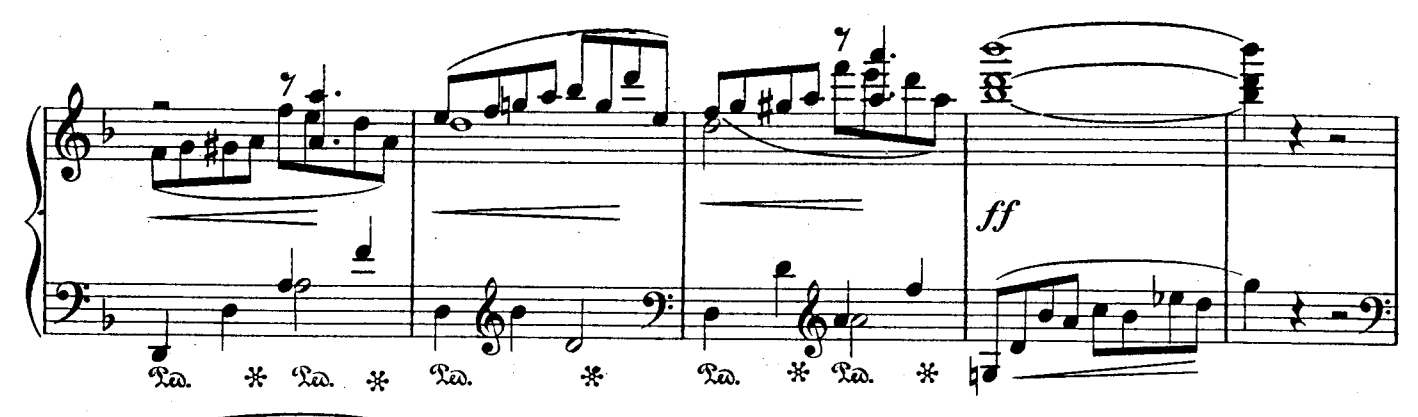

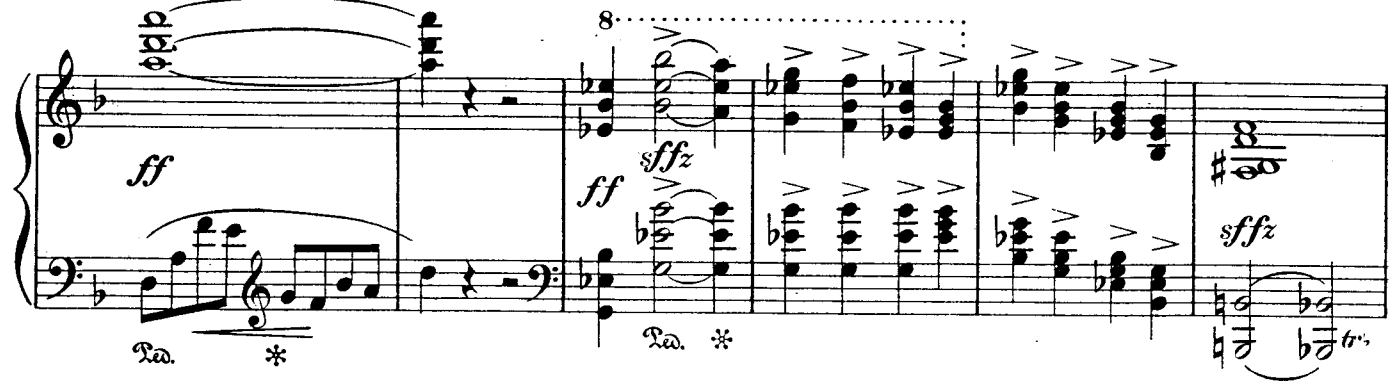

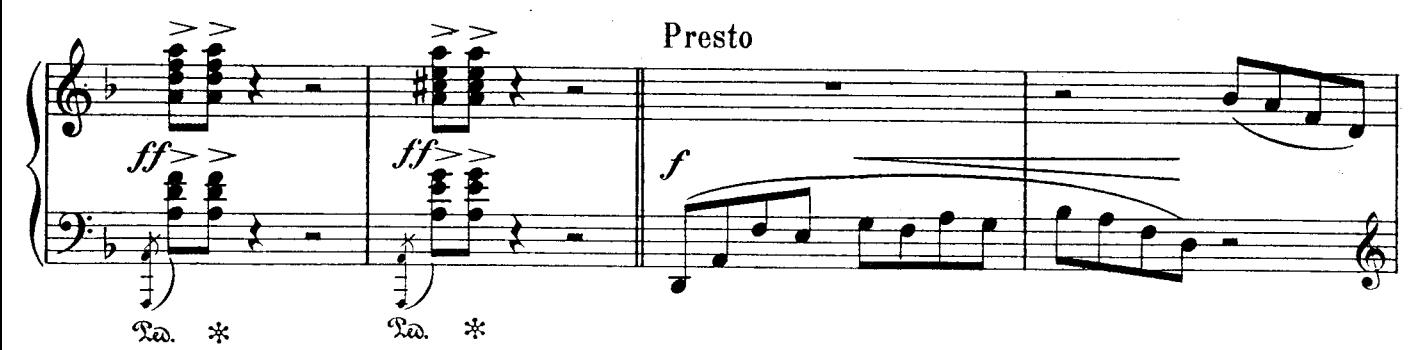

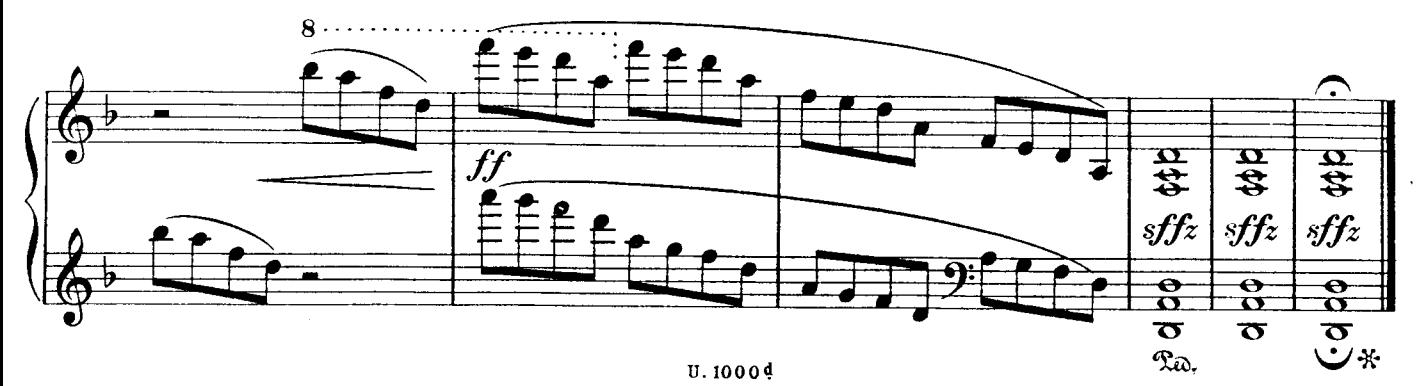

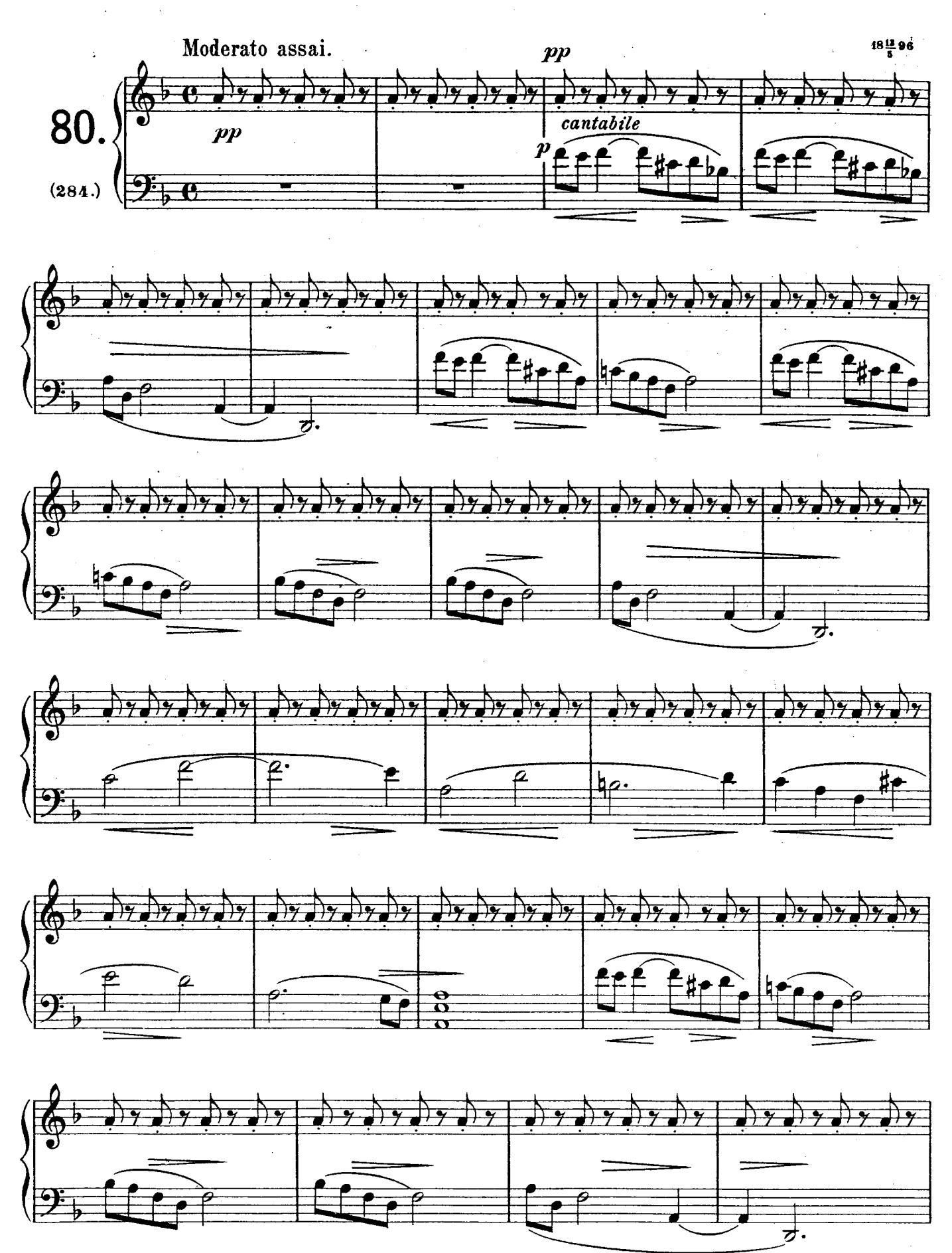

U. 1000<sup>d</sup>

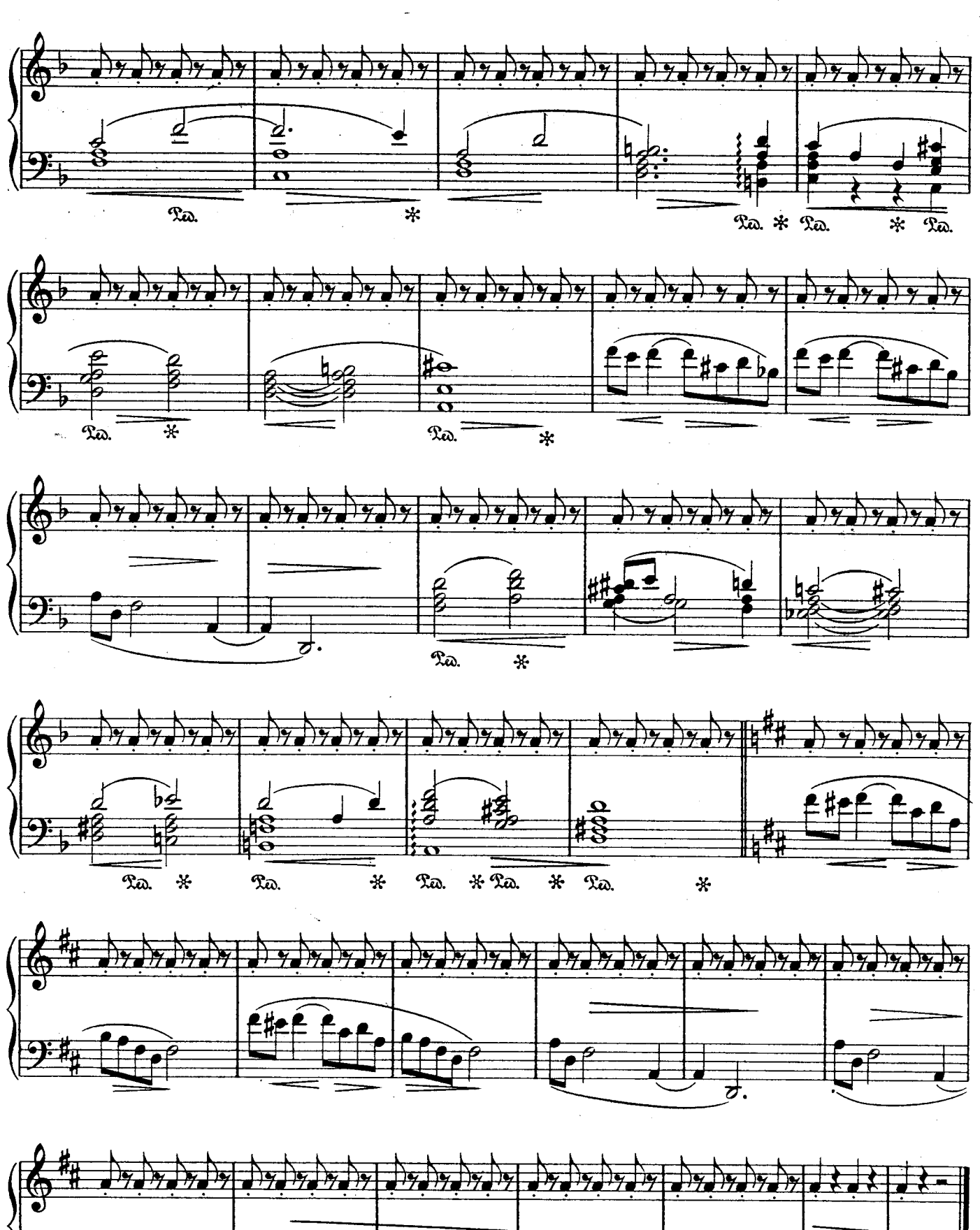

26

ত্

 $\boldsymbol{\sigma}$ 

 $\overline{c}$ 

 $\sigma$ 

14802